**Araştırma Makalesi**

Geliş tarihi / Received : 26.05.2017 Kabul tarihi / Accepted : 27.11.2017

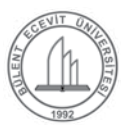

# Akıllı Telefon Üzerinden Biyomedikal Optik Görüntüleme Uygulaması

*Biomedical Optic Imaging Applications on Smart Phone*

#### Hüseyin Özgür Kazancı  $\bullet$

Akdeniz Üniversitesi Mühendislik Fakültesi, Biyomedikal Mühendisliği Bölümü, Antalya, Türkiye

## **Öz**

Bu çalışmada Android işletim sistemi ile çalışan akıllı cep telefonu için biyomedikal optik görüntüleme uygulaması yazılmış ve çalıştırılmıştır. Akıllı telefon uygulaması cep telefonunun flaş (ışık yayan diyot - LED) ışığını ve kamerasını kontrol etmektedir. Eş zamanlı olarak doku yüzeyine flaş LED ışığı tutulmakta ve doku içerisindeki seyahatlerini tamamlayıp doku yüzeyinden kaçan fotonların ışık şiddetleri aynı yüzeyde bulunan telefon kamerası ile görüntü verisi olarak alınmaktadır. Bu uygulama hazırlanırken Android Studio 2.3.1 program geliştirme platformu kullanılmıştır. Beyaz flaş LED ışığı 380 ile 800 nm dalga boyu bandı aralığına sahip olup sol kol doku yüzeyine gönderilmiştir. Akıllı telefonun beyaz flaş LED ışığı bu dalga boyu aralığında iki adet Gauss eğrisi içermektedir. Eğrilerden ilki daha dik yamaca sahiptir ve yaklaşık olarak 440 nm dalga boyunda tepe değerine sahiptir. Diğer eğri ise 560 nm dalga boyu civarında maksimum değere sahiptir. Bu dalga boyları görünür dalga boylarıdır. 380-800 nm dalga boyu aralığında olduğu için yakın kızıl ötesi (YKÖ) dalga boyuna da yakındır. Bu çalışmada Flaş LED ışık kaynağını çalıştıran ve eş zamanlı olarak detektör olarak kullanılan kamera ile fotoğraf görüntüsünün alınmasını kontrol eden bir Android Studio uygulaması yazılmış ve alınan görüntüler akıllı telefonun USB kablosu aracılığı ile bağlı olduğu ana PC bilgisayara aktarılmış, analiz edilmiş, işlenmiş ve yine ana bilgisayarda gerekli simülasyon ve analiz programları çalıştırılarak görüntü oluşturulmuştur. Aktarılan fotoğraf görüntüleri MatLABTM programı aracılığı ile analiz edilmiştir. PC bilgisayardaki NVIDIA GTX780 marka Grafik İşlemci Ünitesi (GİÜ) aracılığı ile fotondoku etkileşimleri için Monte Carlo (MC) simülasyonları çalıştırılmıştır. Microsoft Visual Studio 2013 C (MSVSC) programı GİÜ üzerinde erişim sağlayarak ANSI C dilinde yazılıp derlenmiş ve oluşturulmuş .exe uzantılı dosya aracılığı ile MC simülasyon kodları çalıştırıldı. Görüntü verileri MatLABTM programında, MC simülasyon çıktıları ağırlık matrisini oluşturacak şekilde kullanılıp ölçülen ışık verisinin de pertürbasyon verisini oluşturması sağlanarak matris bölümü yapıldı.

**Anahtar Kelimeler:** Android Studio akıllı telefon uygulaması, Biyomedikal Optik Görüntüleme (BOG), MatLABTM, Microsoft Visual Studio C (MSVSC), Monte Carlo (MC) simülasyonları, NVIDIA GİÜ (Grafik İşlemci Ünitesi)

#### **Abstract**

In this work, smart phone application for biomedical optic imaging methodology has been written and downloaded into smart cellular phone. Smart phone application is controlling cellular phone's white flash light emitting diode (LED) and acquiring the camera pictures simultaneously. In this work Android Studio program development platform has been used. Flash LED light illuminated to the left soft arm tissue. Flash LED has wide wavelength band spectrum which has from 380 to 800 nm. The smart phone white flash LED light has two different Gaussian curve between 380 and 800 nm wavelength. One summit is around 440 nm, the other one is in the 560 nm wavelength. These wavelengths are visible and close to near infrared (NIR) region. Acquired image data were sent to PC via smart phone USB cable by using Android based application. Image data were analyzed, GPU based Monte Carlo (MC) simulations were run which their executable .exe file was prepared, compiled and built in Microsoft Visual Studio C (MSVSC) code on NVIDIA graphic processor unit. Finally image was reconstructed according to correct tissue type with MatLABTM program.

**Keywords:** Android Studio Smart Phone Application, Biomedical Optic Imaging (BOI), MatLABTM, Microsoft Visual Studio C (MSVSC), Monte Carlo (MC) simulations, NVIDIA GPU (Graphic Processing Unit)

Hüseyin Özgür Kazancı @ orcid.org/0000-0003-0036-7657

<sup>\*</sup>Sorumlu yazarın e-posta adresi: ozgurkazanci@akdeniz.edu.tr

#### **1. Giriş**

Bu çalışmada cep telefonunun beyaz Flaş LED ışık kaynağından ve kamerasından yararlanarak cep telefonunu lazer diffüz optik tomografi (DOT) sisteminin görüntü verilerini toplamaya yarayan bir cihaza çeviren akıllı telefon uygulaması, ana PC bilgisayarın NVIDIA Grafik İşlemci Ünitesini (GİÜ) kullanarak "Microsoft Visual Studio C" (MSVC) programlama platformu üzerinde yazılan ANSI C kodu ile oluşturulan .exe uzantılı dosyasının çalıştırılması ile foton-doku etkileşimi Monte Carlo (MC) simülasyonlarının çalıştırılması, USB hattından ana PC bilgisayara aktarılan fotoğraflardan da yararlanarak doku altının görüntüsünü elde etmemize olanak veren bir uygulamadan bahsedilmektedir. Bu çalışmadaki projenin gerçekleştirilmesi ile birlikte gelişmiş akıllı telefonlar üzerine uygulama yazılarak doku altı görüntüsü Flaş LED ve kamera gibi özellikleri kullanarak elde edilmiş oldu. Akıllı telefon uygulaması Android Studio 2.3.1 geliştirme platformu üzerinde yazıldı ve telefona yüklendi. Biyomedikal Optik Görüntüleme (BOG) yöntemleri ışığın doku içerisine gönderilmesi ve doku içerisinde seyahatini tamamladıktan sonra doku yüzeyinden kaçan ışık fotonlarının foto-detektörler ya da kameralar aracılığı ile toplanması ve ölçülen ışık şiddetlerinin görüntü oluşturma algoritmalarında kullanılması ilkesine göre çalışmaktadır. Canlı dokuya gönderilen fotonlar doku hücreleri içerisindeki organellerin arasında (bunlardan en büyüğü çekirdek organelidir) ve hücre zarlarında kırılarak ve hücre içerisindeki mikromoleküllerde absorplanarak seyahatlerine devam eder ve bu seyahatleri neticesinde de güzergahları belirlenmiş olur. Çoğunlukla bir kaynak pozisyonundan yayılan fotonların doku içerisindeki ilerlemeleri ile değişik mesafelerdeki fotodetektör pozisyonlarında toplandıklarında doku altının MC simülasyonları oluşturulduğunda bu fotonların muz benzeri yörüngeler meydana getirdikleri görülmektedir. Muz benzeri yörüngeler aslında ileri model foton ağırlık matrisi fonksiyon katsayılarını ya da başka bir ifade ile kaynak ve detektör pozisyonları arasındaki vokseller de dahil edilerek tamamının oluşturduğu bir transfer fonksiyonu bulutunu oluşturur. Bu zamana kadar yapılan temel araştırmalardan elde edilen bilgiler göstermektedir ki doku altı görüntülerinin yeniden oluşturulması, ingilizce ifadesi ile "image reconstruction" aslında insan gözü ile doğrudan göremediğimiz doku altı mikro yapılarının görüntülerinin oluşturulması anlamına gelmektedir. Bunun yapılabilmesi için iki temel bileşene ihtiyaç vardır ve bu bileşenlerden yararlanılarak doku altının voksel düzeylerinde haritalarının

oluşturulması sağlanmaktadır. Bu bileşenlerden ilki yüzeyden ölçülen ışık şiddetleri değerleridir. Işık şiddeti değerleri ya elektronik pn detektör fotodiyodlar ile ya da elektronik CCD ("Chargely Coupled Device") ışık şiddetine duyarlı olan foto-algılayıcılar aracılığı ile ölçülmektedir. DOT cihazları çalıştıkları fiziksel şekillere göre geri yansıma ve geçirgenlik geometrisi olarak gruplandırılmaktadır. Eğer foto-algılayıcılar ile ışık kaynakları (koherent lazer ya da normal beyaz ışık gibi tüm dalga boylarını içerisinde barındıran ışık kaynakları) aynı düzlemde yer alır ise bu DOT cihazlarına geri yansıma geometrisine göre çalışan cihazlar denilmektedir. Bu geometri en çok kullanılan geometri yapısıdır. Özellikle geri yansıma geometrisi, meme lazer DOT cihazlarının geliştirilmesinde kullanılmaktadır (Irwig vd. 2004). Literatürdeki birçok grub geri yansıma geometrisinde çalışan cihazları meme, beyin gibi doku ve canlı organizma tipleri için yapmış ve denemişlerdir (Gibson vd. 2005, Cheng ve Boas 1998, Elmore vd. 2005, Carney vd. 2003, Boyd vd. 2007, Peters vd. 2008, Kuhl 2007). Bu çalışmalardaki temel prensip şu şekildedir: Işık kaynağı ve foto-algılayıcılar aynı düzlemde bulundukları için kaynaklar ve detektörler arasında foton seyahat güzergahları oluşmaktadır. Fotonların ışık kaynakları ile foto-detektörler arasında izlediği bu güzergahlar yani yollar ya Radyatif Transport Eşitliğinin (RTE) Rytov ya da Born Diffüzyon yaklaşımları (Wang ve Wu 2007) ile birinci dereceden Taylor açılımlarına yakınlaştırılmakta ya da fotonların belirli doku tiplerine bağlı olarak doku ya da doku benzeri fantom ortamındaki yayılımları ve dağılımları Monte Carlo (MC) simülasyonları aracılığıyla önceden hesaplanarak tahmin edilmektedir (Wang vd. 1995, Prahl vd. 1989, Feng vd. 1993, Jacques 2013, Wang ve Jacques 1992, Jacques ve Wang 1995, Wang ve Jacques 1993). İster geri yansıma geometrisinde isterse de geçirgenlik geometrisinde çalışılsın fotonların doku ya da doku benzeri fantomlar içerisindeki dağılımlarının belirlenebilmesi için ilgili doku tipinde MC simülasyonlarının yapılması ya da teorik olarak foton dağılımlarının, diffüzyon denkleminin çözülerek hesap edilmesi gerekmektedir. Fotonların doku içerisindeki dağılımlarının bulunmak istenmesinin sebebi fotonların dağılımlarının çıplak gözle görülememesinden dolayı tahmin algoritmalarına ihtiyaç duyulmasıdır. Radyolojideki hekimler ellerindeki görüntülerinde kan birikimine veya sertleşmeye bakmak istemektedirler. Sertleşmenin sebebi de kanın o bölgede toplanması ve kirleninceye kadar kalması, ileri seviyeye doğru giden ya da başlangıç aşamasında olan bir kanser olabilir. Çoğunlukla patolojiye gönderilip orada ya boyama dedikleri bir takım biyokimyasal ajanlardan

geçirerek ya da doğrudan dokuyu kesip aldıktan sonra dilimlere ayrılıp mikroskop altında görüntülenmektedir. Hücreler histopatolojik olarak biyokimyasal ajanlar ile boyanarak inceliyor. Mikroskopi altında incelemelerinin sebebi doku hücrelerinin neye benzediğini anlamak ve eğer kanserojen olanlar "malign" ya da "benign" yani kötü huylu yada iyi huylu ise, çeşitini anlayabilmek ve ona göre teşhis koymak ve tedavileri başlatabilmektir. DOT cihazlarının çıkış va yapılma amacı ve felsefesi de budur. Işık tutularak, incelenen doku içeresinde kan bulunup bulunmadığını fotoalgılayıcılar ile doku içerisinden dönüp yüzeyden kaçan ışığın şiddeti ölçülerek içerideki yapıların (voksellerin) kan ihtivasyon oranları tahmin edilmeye çalışılmaktadır. Bu işlem sırasında tüm dalga boylarındaki ışık da kullanılabilir. Bu durumda tüm dalga boylarını içeren beyaz ışığın içerisindeki kana duyarlı olan dalga boyundaki ışığın dağılımı ve doku yüzeyinden ölçülen ışık şiddetini bilmek ve kullanmak gerekmektedir. Fotonların hangi dalga boyunda olduklarının belirlenebilmesi için spektrometre kullanılmalıdır ya da matematiksel algoritmalar ile ilgili dalga boyundaki ışığın şiddeti bulunabilir. Literatürde çoğunlukla ilgili koherent lazer ışık kaynağı kullanılmıştır. Foto-algılayıcılar olarak da pn tipi yarı iletken jonksiyon fotodiyotlar kullanılmıştır. Lazer ışık kaynağı ve pn tipi yarı-iletken fotodiyotlar çoğunlukla sürekli dalga DOT cihazlarının tasarımında ve gerçeklenmesinde kullanılmıştır. DOT cihazları çalışma geometrisine göre geri yansıma ve geçirgenlik geometrileri olarak gruplara ayrıldığı gibi aynı zamanda çalışma şekline göre de sürekli dalga, zaman bölgesi ya da frekans bölgesinde çalışan lazer DOT cihazları olarak da ayrılmaktadır. Geri yansıma ve geçirgenlik geometrisinde çalışan lazer DOT cihazları için lazer ışık kaynağı ve detektör olarak da pn tipi yarı iletken jonksiyon fotodiyotlar kullanılmıştır (Kazanci ve Jacques 2015, Kazanci 2015). Sürekli dalga lazer DOT cihazları sürekli dalga modunda önceden belirlenmiş olan zaman dilimlerinde entegrasyon zamanlarına bağlı olarak foto-algılayıcılar aracılığıyla ölçümler yapmaktadır. Sayısal ölçüm değerleri lineerleştirilmiş denklem sisteminde

$$
Y = Ax \tag{1}
$$

Denklem (1)' de görülen Y ifadesinin içerisinde kullanılmaktadır. Denklemde A ağırlık matrisi, x bilinmeyenleri voksellerin ilgili dalga boyu için ışığı absorplama olasılıklarını ifade etmektedir. Y değeri literatürde pertürbasyon olarak bilinmektedir. Y değerinin bulunabilmesi için iki farklı ölçüme ihtiyaç duyulmaktadır. Bunlardan bir tanesi homojen doku ölçümü diğeri ise heterojen yani içerisinde kan bulunduğunu düşündüğümüz ya da kanser, tümör ya da

kan yoğunluğunun fazla olduğu ölçümlerdir. Denklem (1)' deki Y değerini bulmak için hem damar geçen yerlerden hem de damar geçmeyen yerlerden iki farklı deney grubu ölçümlerinin alınması gerekmektedir. Bu sonuçlar daha sonra birbirlerine oranlanarak pertürbasyon verisi elde edilmektedir. Eğer iki ölçüm aynı ise bu durumda ölçümlerin birbirlerine olan oranları 1 (bir) veya yaklaşık olarak 1 (bir) olur. Heterojen ölçüm kan olan bölge üzerinden yapılacağı için bu durumda kanlı bölgeden yapılan ölçümün ışık şiddetleri değerleri daha düşük olur. Bunun sebebi de kanlı voksellerin kana duyarlı dalga boyundaki koherent lazer ışığını absorplaması ve sonuç olarak bu doku tipinde daha fazla kan bulunduğundan dolayı da ölçülen ışık şiddetinin daha düşük olmasıdır. Sürekli dalga DOT cihazlarındaki Denklem (1)' deki verilen Y pertürbasyon verisi bu şekilde elde edilmektedir. Fotonlar gözle tespit edilemediği için kana duyarlı dalga boyu kullanılarak, seçilen doku örneğinde kan olup olmadığı bu denklem sistemi ile anlaşılabilir. Denklemdeki eşitliğin sağ tarafındaki ifadede A terimi ağırlık matrisidir. Bu işlem ile aslında fotonların doku içerisindeki yayılımları araştırılmaktadır. Nükleer Radyatif Transfer Eşitliğinin (RTE) Rytov ya da Born diffüzyon yaklaşımının birinci dereceden Taylor açılımı kullanılarak A ağırlık matrisinin elemanları bulunmaktadır (Wang ve Wu 2007). Sürekli dalga DOT cihazlarında fotonlar bir kaynak pozisyonundan (doku ya da doku benzeri fantom içerisine) girdiği konum ile detektör pozisyonundan ölçüldüğü konum arasında doku tipine bağlı olarak (kullanılan koherent lazer ışık kaynağının dalga boyuna bağlı olarak) muz benzeri yörüngelere sahip olacaktır. Teorik fizik hesaplamalarından ya da MC simülasyonlarından yararlanılarak foton dağılımları oluşturulmaktadır. Doku tipinin kullanılan lazer ışığın dalga boyu ile ilişkili olarak soğurma ve saçılma katsayılarına bağlı olarak yörünge şekilleri değişmektedir. Doku içerisindeki voksellerin ışığı soğurma ve saçma olasılıklarına göre foton kümesi yörüngelerinin şekilleri de değişmektedir. Yörüngeler literatürdeki çalışmaların çoğunda MC simülasyonlarından yararlanılarak oluşturulmuştur (Wang vd. 1995, Prahl vd. 1989, Feng vd. 1993, Jacques 2013, Wang ve Jacques 1992, Jacques ve Wang 1995, Wang ve Jacques 1993, Kazanci ve Jacques 2015, Kazanci 2015). Denklem (1)'deki Y ve A değerleri belirlendikten sonra ters problem çözüm algoritmaları kullanılarak x bilinmeyenleri yani voksellerin ilgili dalga boyu için ışığı absorplama olasılıkları bulunabilmektedir. Ters problem çözüm algoritmaları temelde üç sınıfa ayrılmaktadır. Bunlar iteratif yöntemler, alt uzay yöntemleri ve regülarizasyon yöntemleridir. İteratif yöntemlerden en önemlisi ART ("Algebraic Reconstruction Technique") yöntemidir. Alt uzay yöntemlerinden en hızlısı CG ("Conjugated Gradient") yöntemidir. Regülarizasyon yöntemleri içerisindeki en önemli yöntem ise Tikhonov-Morozov belirsizlik yöntemidir (Arridge 2011, Gaudette vd. 2000). Başka yöntemler de keşfedilmeye çalışılmaktadır, bunlardan en önemlilerinden bazıları Kazanci ve arkadaşları (Kazanci 2017a, Kazanci 2017b) tarafından geliştirilmiştir. DOT cihazları çalışma şekline göre sürekli dalga yönteminin yanında zaman bölgesi ve frekans bölgesi olarak da ayrılmaktadır. Zaman bölgesinde çalışan DOT cihazları foto-çoğullayıcı ("Photo-Multiplier Tube" - PMT) içermeleri bakımından çok pahalı ve aynı zamanda da tek fotona duyarlı olmaları bakımından çok hassas sistemlerdir. Dezavantajları nedeniyle ancak araştırma amacı ile çalışılabilecek sistemlerdir. Araştırma laboratuvarlarında ve karanlık odalarda optik masa üzerinde deney düzenekleri kurularak çalışmak gerekmektedir. Deney neticelerinin tekrar edilebilir olması için de çok dikkatli ölçümler yapmak gerekmektedir. Çalışma prensibi de şu şekildedir: Çok küçük zaman dilimi aralığına sahip (pikosaniye mertebelerinde) bir kare darbe foton dalgası kaynak pozisyonundan doku içerisine gönderilir. Belirli bir d mesafesi uzaklığındaki detektör pozisyonuna foto-algılayıcı olarak tek fotona dahi duyarlı olan PMT koyulur. Doku içerisindeki seyahatini tamamladıktan sonra detektör pozisyonunda doku içerisinden kaçıp yüzeyden ilk çıkan fotonlar yüzeye en yakın hareket eden yörünge fotonlarıdır. Çok az bir zaman sonra bu yörüngenin biraz altındaki fotonlar detektör bölgesine erişir, bir müddet sonra biraz daha derini tarayan fotonlar toplanır. Hareket böyle devam eder. Sonuç olarak kaynak konumundan gönderilen foton darbesinin altında kalan alan yani integral (çok küçük zaman dilimi - pikosaniyelerde), detektör konumunda zaman domeninde ölçülen ışık şiddetinin (önce yüksek bir darbe seviyesi hemen arkasından üssel olarak azalan bir şekil) altında kalan alana yani integrale eşittir. Bu eşitlikten yararlanılarak hangi zaman diliminde hangi doku derinliğinden fotonların geçtiği tahmin edilip foton dağılımı oluşturulmaya çalışılmaktadır. Bu yöntem çok pahalı ve ölçümleri fedakarlık gerektiren bir görüntüleme yöntemidir; hem de kapalı karanlık laboratuvar alanı ve optik masa, PMT gibi pahalı araçlara ihtiyaç duyan hiçbir şekilde de pratiğe dönüştürülme ihtimali olmayan ya da çok az olan bir yöntemdir. Bir diğer yöntem ise frekans domeni çalışma şeklidir. Bu yöntemde ışık, frekans modülasyon yöntemleri ile farklı frekanslara modüle edilmektedir. Değişik frekanslardaki ışığın doku içerisindeki yayılım derinlikleri ve girişkenlikleri farklı olmaktadır. Bu farklardan yararlanılarak doku içerisinin derinliğe bağlı görüntüleri oluşturulmaya

çalışılmaktadır. Bu çalışmada akıllı cep telefonunun flaş LED beyaz renkli ışık kaynağı ve kamerası kullanılarak sürekli zamanda çalışan bir DOT cihazı tasarlanmıştır. Cep telefonunun arkasında bulunan beyaz flaş LED ışık ve kamera aynı düzlemde ve mesafe olarak merkezden merkeze 10 mm uzaklıkta bulunmaktadır. Kaynak ve fotoalgılayıcının aynı düzlemde bulunduğu ölçüm geometrisine geri yansıma geometrisinde çalışan DOT cihazı denilmektedir. Beyaz flaş LED ışık kaynağı 380-800 nm dalga boyu aralığını kapsamaktadır. Spektrum olarak da iki tepe değere sahip Gauss eğrilerini içermektedir. Tepe değeri 440 nm olan Gauss benzeri eğri daha dik iki yamaca sahiptir. 560 nm dalga boyunda tepe değeri olan Gauss eğrisi ise biraz daha yayvan bir şekile sahiptir.

## **2. Gereç ve Yöntem**

## **2.1 Kullanılan Araç-Gereç ve Yazılımlar**

#### **2.1.1 Akıllı Telefon Uygulaması – PC bilgisayar bağlantısı**

Akıllı telefon olarak Samsung Galaxy A8 marka cep telefonu kullanıldı. PC bilgisayar Android Studio yazılım geliştirme ortamında beyaz flaş LED ışık kaynağını kontrol eden ve kamera görüntülerini alan bir uygulama yazıldı. Hazırlanan uygulama, akıllı telefona USB seri haberleşme kablosu aracılığı ile yüklendi. Uygulamayı Android yüklü cihazımızda çalıştırmak için cep telefonunun ayarlar sekmesinden USB hata ayıklama modu devreye alındı ve bu sayede USB portuna bağlı olan cihazımıza erişim sağladık. USB bağlantısı bağlı iken Samsung\_Android isimli sürücü başarılı bir şekilde kurulup akıllı cep telefonunun içerisindeki klasörlere ulaşılması PC tarafından mümkün olmasına rağmen Android Device Monitor cep telefonu cihazı görmedi ve bu durum bir problem olarak belirdi. Bu problem akıllı telefon geliştirici moduna ayarlanarak çözüldü.

#### **2.1.2 Akıllı Telefon Programlama Ortamı - Android Studio**

Android Studio'da proje dosyasının oluşturulabilmesi için daha önce PC bilgisayara kurulan Android Studio 2.3.1 versiyonu çalıştırıldı. Program çalıştırıldığında proje oluşturma sihirbazı ile proje hazırlandı. Proje dosyaları otomatik olarak oluşturuldu. Proje dosyalarından en önemli üç tanesinden ilki java dosyası, ikincisi aktivite xml dosyası, diğeri ise AndroidManifest xml dosyasıdır. Java dosyasının içeriği gerekli java modülleri yüklenerek değiştirildi. Şekil 1'de uygulama görüntüsü var.

#### **2.2 Fotonların Doku İçerisindeki Dağılımlarının Tahmin Edilmesi**

#### **2.2.1 Foton-Doku Etkileşimleri - Monte Carlo (MC) Simülasyonları**

Grafik İşlemci Ünitesi (GİÜ) Monte Carlo (MC) simülasyonları NVIDIA GİÜ için MSVSC 2013 ortamında CUDA sürücüler kullanılarak yazıldı. GİÜ'den yararlanıp GİÜ üzerinde MC simülasyon programının çalıştırılması öğrenildi. GİÜ tabanlı .exe uzantılı dosya oluşturuldu. Bundan sonraki aşamada oluşturduğumuz .exe dosyasını kullanabileceğimiz, giriş dosyalarını hazırlayacağımız Matlab programını çalıştırdık ve .m uzantılı dosyayı hazırladık. Buradaki .m dosyası üzerinde çalışmayı düşündüğümüz sol kol doku tipine en yakın olan doku parametrelerini içermektedir. **maketissue.m** isimli kod iki giriş dosyasını oluşturmaktadır. Bunlar **isim\_H.mci** MC simülasyon giriş dosyası ve **isim\_T.bin** doku yapısı ile ilgili dosyadır. GİÜ üzerinde çalışacak olan .exe dosyamızı windows komut satırında çalıştırırken **exedosyaismi**.exe **isim** yazarak exe dosyasının GİÜ NVIDIA GeFORCE GTX780 mikroişlemci modelli grafik kartımızın üzerinde çalıştırılması sağlandı. Exe dosyası çalışmasını tamamladıktan sonra her bir vokseldeki depolanan güç, yüzey alanına düşen akı cinsinden **isim\_F.bin** dosyasına kaydedildi. F [W/cm2 ] simgesi ile gösterilmektedir. MC simülasyonunun Windows komut satırında çalışması ile meydana gelen çıkış Şekil 2'de verilmektedir. Sekiz katmanlı bir MC simülasyonu, örnek olması bakımından aşağıdaki örnek çalıştırıldı. Şekil 2'de simülasyon çıktısı görülmektedir.

8 katmanın absorpsiyon, saçılma ve anizotropi katsayılarına göre GİÜ kernel kullanımı gönderilen foton sayısı 901120 ve çalışma zamanı 27.44 saniye olarak elde edildi. Bu zaman diliminde GİÜ kullanımının %100 olduğu görüldü ve bu sayede de CUDA tabanlı MC simülasyonlarımızın doğru çalıştığını kontrol etmiş olduk. Üzerinden kamera görüntülerini aldığımız sol kol damarlı bölge ve normal kısım fotoğraflarına ilişkin MC simülasyonlarını yapabilmek için

**Çizelge 1.** Doku optik özellikleri tablosu.

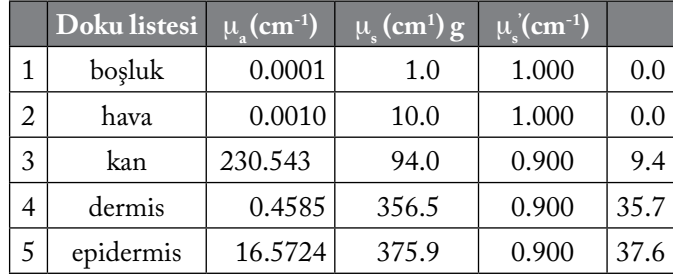

aşağıdaki tablodaki değerler herbir dalga boyu için matlab programı doku listesine girildi. Bir dalga boyu için örnek aşağıdaki tabloda bulunmaktadır.

 $\text{Bogluk},\text{hava},\text{kan},\text{dermis},\text{epidermis absorption }(\mu_{\text{a}}),\text{sqcl}$ ma  $(\mu_{\scriptscriptstyle\rm g})$ , anizotropi yayılım katsayısı (g), indirgenmiş saçıl-

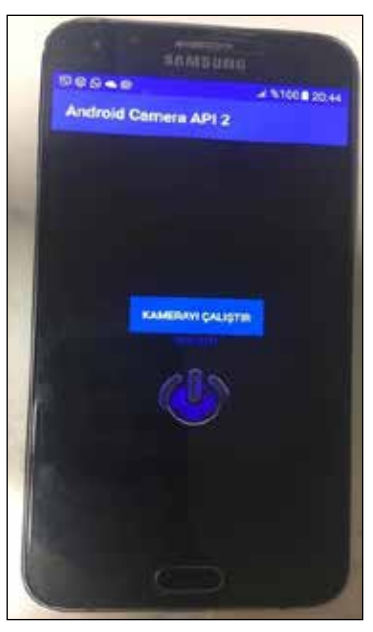

**Şekil 1.** Uygulama görüntüsü.

| sunching uniform flat-field hese                                                                       |
|----------------------------------------------------------------------------------------------------|
| focus + w.ease (ce)                                                                                    |
| $f_{00,10} = 0.0009$ (cm)                                                                              |
| focus = 7.90m-082 [cm]                                                                                 |
| subchflag dnr, so program calculates launch angles.                                                    |
| adjus = 0.0250.[cm]                                                                                    |
| ALLE: 1 0.0000 [TM]                                                                                    |
| nundamyFlag = 2, so escape at surface only.                                                            |
| of timoes soailable, ht = m                                                                            |
| (av)[1] + 0.0001 [cm]-1]                                                                               |
| vsv[1] = 3.0000 (cm-1)                                                                                 |
| EV[1] = 1.0000 [ -- ]                                                                                  |
|                                                                                                    |
| van[2] = 0.0010 [cm^-1]                                                                                |
| usy[2] + 10.0000 [cm-1]                                                                                |
| g+[1] = 1.0000 [--]                                                                                    |
|                                                                                                    |
| umv[3] = 178.1767 [cmn-1]                                                                              |
| usu[3] = 92.990A [cm--1]                                                                               |
| $E/[3] = 3,1000$ []                                                                                    |
|                                                                                                    |
| usv[4] = 0.2736 [cmn-1]                                                                                |
| (9)(4) = 542.4808 [cm*-1]                                                                              |
| g:(4) = 0.9000 ( -- )                                                                                  |
|                                                                                                    |
| wer[5] = 5.2585 [cm~1]<br>(1)[3] = 378.2786 [cm"-1]                                                    |
| $E: [5] = 0.9900$ [--]                                                                                 |
|                                                                                                    |
| us>[6] = 1.0000 [cm-1]                                                                                 |
| (8)[6] x 100.0008 [cm^-1]                                                                              |
| \$4093 = 0.9000 [ -- ]                                                                                 |
|                                                                                                    |
| (4)[7] = 0.0004 [cm'-1]                                                                                |
| $014[7]$ = 100.0000 [cm <sup>-1</sup> 1]                                                               |
| #v(?) = 0.0000 (++)                                                                                    |
|                                                                                                    |
| (4)(8) = 13.7544 (cm - 1)                                                                              |
| wav[8] → BILSADA [cm^-1]                                                                               |
| #+[8] + @.9900 [ -- ]                                                                                  |
|                                                                                                    |
| ettisi solal profile of tilmus types:                                                                  |
|                                                                                                    |
|                                                                                                    |
|                                                                                                    |
| COLORADORES BRESA FONTO CAPED ASSOCIATIONS<br>tin                                                      |
| no sernel has been executed, i percent completed                                                       |
| ny kernel has been executed, to percent completes                                                      |
| Pul Kenned has been executed, 13 percent completed                                                     |
| hy Kennel has been avecuted, be percent completed                                                      |
|                                                                                                    |
| nu cannel mas bann executed, 25 pencent completed<br>Pu Kennel has been executed, 30 percent completed |
| PO Americal Rad Deen acacuted, 35 percent completed                                                    |
| nu sarnal has baan acarutad, oa parcant completes                                                      |
| PU Kernal has been executed, 45 percent completed                                                      |
| Py kennel has been executed, 20 percent completed                                                      |
| hu carnel has been energied, it percent completed                                                      |
| nu sarnel her been miscuted, so parcent completed                                                      |
| nu warnal has been anacuted, us peccent completed                                                      |
| to connect has been executed, 79 percent comparies                                                     |
| Av kernel has been executed, 75 percent completed                                                      |
| nu karnal has been executed, de parcent completed                                                      |
|                                                                                                    |
| hj Kernel has been executed, 85 percent completed<br>Pu kernel has been executed, 90 percent completed |
| hu Kannal has been executed, on percent completed                                                      |
| RU Earna) has been avecuted, tom percent chapleted                                                     |

**Şekil 2.** Mcxyz\_CUDA derleyici çıkış dosyası.

|      |                        | W        | $\overline{\mathbf{M}}$ | $\mu_{\rm s,500}^{\rm s}$ (cm <sup>-1)</sup> | <b>Trav</b>         | bmie             | <b>gg</b>              |
|------|------------------------|----------|-------------------------|----------------------------------------------|---------------------|------------------|------------------------|
| Kan  | Oksijen<br>saturasvonu | Su oranı | Melanomi                | 500 nm saçılma<br>katsavisi                  | Isınım<br>katsavisi | Mie<br>katsavisi | Anizotropi<br>sacılımı |
| 0.00 | ).75                   | 0.95     |                         | 10                                           | 0.C                 | 1.0              | 0.90                   |

**Çizelge 2.** Kan için katsayılar.

**Çizelge 3.** Epidermis için katsayılar.

|      |                        | $\overline{\textbf{W}}$ | $\overline{\mathsf{M}}$ | $\mu_{\rm s,500}^{+}(\rm cm^{-1})$ | <b>hrav</b>         | bmie             | <b>gg</b>              |
|------|------------------------|-------------------------|-------------------------|------------------------------------|---------------------|------------------|------------------------|
| Kan  | Oksijen<br>saturasvonu | Su oranı                | Melanomi                | 500 nm saçılma<br>katsavisi        | Isinim<br>katsavisi | Mie<br>katsavisi | Anizotropi<br>sacılımı |
| 0.02 | 0.75                   | 0.75                    | $0.03\,$                | 40                                 | 0.0                 | $1.0\,$          | 0.90                   |

**Çizelge 4.** Dermis için katsayılar.

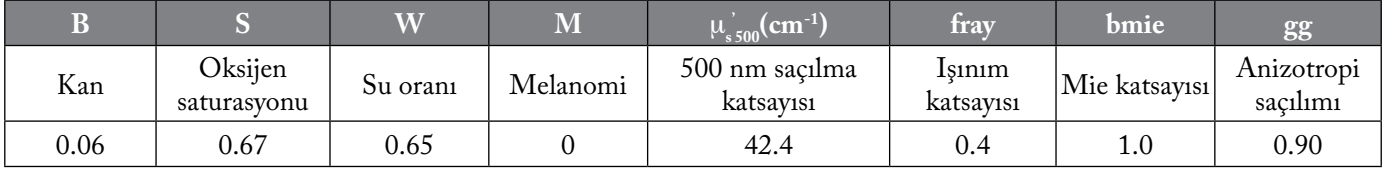

ma katsayısı (μ<sub>a</sub>) değerlerinin çekildiği **makeTissueList.m** matlab kodu kullanıldı. Burada B kan konsantrasyonunu, S oksijen saturasyonunu, W su oranını, M melanomi oranını temsil etmektedir. Bunların oransal değerlerine göre de farklı doku tiplerinin optik absorpsiyon katsayısı  $\mu_{_\mathrm{a}}$  ve saçılma katsayısı  $\mu_{\text{\tiny s}}$  aşağıdaki 2 numaralı formül gereğince hesap edilmektedir. Boşluk, hava, kan ve epidermisten sonraki katman dermis katmanı olarak girildi. Normalde koldaki deri katmalarının altında yağ vardır. Burada aşağıdaki formüllerdeki katsayılar ayarlanarak yağ katmanına yakın optik katsayıları kullanıldı.

#### **Kan için**

$$
\mu_s = \mu_{s500}^*(\text{fray}^*(1/500)^{\text{A-4}} + (1-\text{fray})^*(1/500)^{\text{A-bmic}})
$$
\n
$$
X = [B^*S \quad B^*(1-S) \quad W \quad M]'
$$
\n(2)

Burada daha önce Ocean Optics Q65000 spektrometresi ile ölçülen ve MatLABTM programı aracılığı ile kaydedilen Hb (Deoksi Hemoglobin), HbO<sub>2</sub> (Oksi Hemoglobin), Melanomi, dalga boyu değerleri (300-1000 nm aralığı) ve saçılma katsayısı değerleri spektral kütüphaneden yükleniyor.

 $MU(:,1) = HbO_2$  absorpsiyon katsayısı,

MU(:,2) = Hb absorpsiyon katsayısı,

 $MU(:,3) = Su$  absorpsiyon katsayısı,

MU(:,4) = Melanomi absorpsiyon katsayısı değerlerini göstermektedir.

 $\mu$ <sub>a</sub> = MU\*X; Absorsiyon katsayıları

 $\mu_{\rm s} = \mu_{\rm s} / (1 - \text{gg})$ ; Saçılma katsayısı değerleri

g = gg; Anizotropi değeri

## **Epidermis için**

 $\mu_s = \mu_{s,500}^*$  (fray\*(1/500)^-4 + (1-fray)\*(1/500)^-bmie)

 $X = [B^*S \ B^*(1-S) \ W \ M]$ 

 $MU(:,1) = HbO_2$  absorpsiyon katsayısı,

 $MU(:,2) = Hb$  absorpsiyon katsayısı,

 $MU(:,3) = Su$  absorpsiyon katsayısı,

MU(:,4) = Melanomi absorpsiyon katsayısı değerlerini göstermektedir.

 $\mu$ <sub>a</sub> = MU\*X; Absorsiyon katsayıları

 $\mu_{\rm s} = \mu_{\rm s}'/(1\text{-gg})$ ; Saçılma katsayısı değerleri

g = gg; Anizotropi değeri

## **Dermis için**

 $\mu_s = \mu_{s,500}^*$  (fray\*(1/500)^-4 + (1-fray)\*(1/500)^-bmie)  $X = [B^*S \ B^*(1-S) \ W \ M]^T$  $MU(:,1) = HbO_2$  absorpsiyon katsayısı,

 $MU(:,2) = Hb$  absorpsiyon katsayısı,

 $MU(:,3) = Su$  absorpsiyon katsayısı,

MU(:,4) = Melanomi absorpsiyon katsayısı değerlerini göstermektedir.

 $\mu$ <sub>a</sub> = MU\*X; Absorsiyon katsayıları

 $\mu_{\rm s} = \mu_{\rm s}'/(1\text{-gg})$ ; Saçılma katsayısı değerleri

g = gg; Anizotropi değeri

Aşağıdaki şekillerde MC simülasyonlarının gerçek simülasyon öncesi çalışma doğruluğunun test edilebilmesi amacıyla (0,0) (x,y) koordinatındaki kaynak pozisyonundan doku benzeri simülasyon ortamının içerisine Nx=60 ve Ny=60 ve Nz=60 adetinde dx=dy=dz=0.005 cm uzunluğundaki vokseller için MC simülasyon koşusu sonucunda oluşan foton akı yoğunluğu dağılımlarının görüntüleri verildi. Farklı dalga boyları için oluşan foton akı yoğunlukları dağılımları hesaplandı ve çizdirildi. Şekillerde 380-780 nm dalga boyu aralığında fotonların doku ortamına girdikten sonra MC doku modeli içerisindeki zx, zy ve xy kesitlerindeki foton akı yoğunlukları görülmektedir. GİÜ tabanlı MC simülasyonları herbir dalga boyundaki koşusu için yaklaşık olarak 0.18 saniyede ortalama 50000 foton toplamıştır. Şekillerden dalga boyu arttıkça foton akılarının derinlerde yoğunluğunun arttığı görülmektedir. Bunun sebebi dalga boyu arttıça saçılmanın azalması ve bu sayede fotonların parçacıkların arasından çarpmadan ilerleme olasılıklarının artmasıdır. Şekillerdeki foton akı dağılımlarının oluşturulması için MC simülasyonlarında dx = 0.005 cm boyutu olan Nx = 60, Ny = 60, Nz = 60 adet vokseller kullanılmıştır. Foton akılarının oluşturulması DOT cihazları için çok önemli bir aşamadır. Bu aşama ileri model ağırlık matrisi katsayılarının oluşturulması aşamasıdır. Kullanılan katmanların ebatları ve optik özelliklerine bağlı olarak örnek bir model için gerçek simülasyonlarımız öncesi oluşturduğumuz foton akı dağılımları görüntülenerek GİÜ test edildi ve başarılı bir şekilde çalıştığı gözlemlendi.

Şekilde GİÜ tabanlı MC simülasyonunda koşturulacak olan doku tiplerine göre oluşturulan doku modelinin fotoğrafı görülmektedir. Kan kullanmadık; fakat eğer kan içeren inklüzyon katman ya da küresel parçacıkları koymak

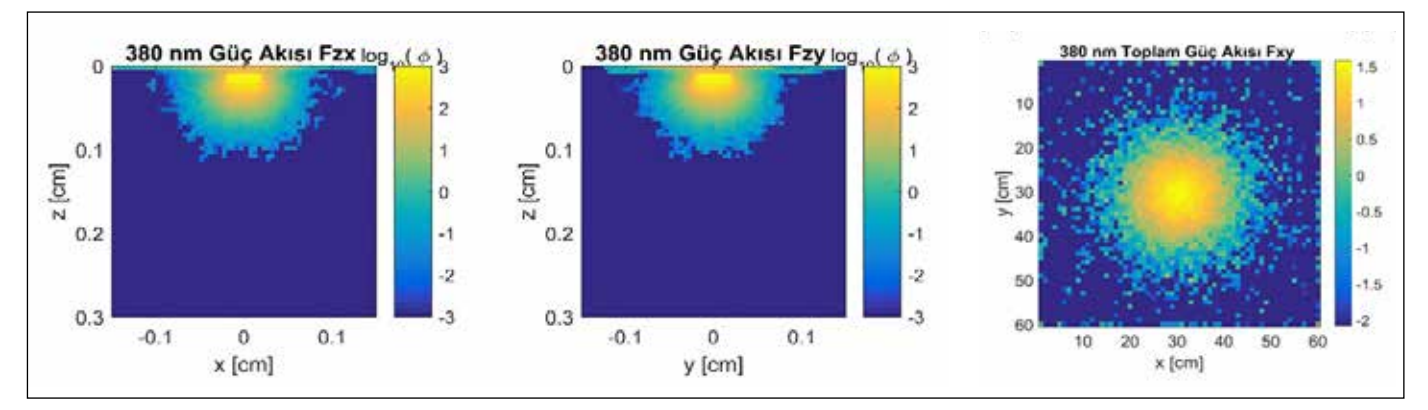

**Şekil 3.** 380 nm dalga boyundaki foton akı yoğunlukları.

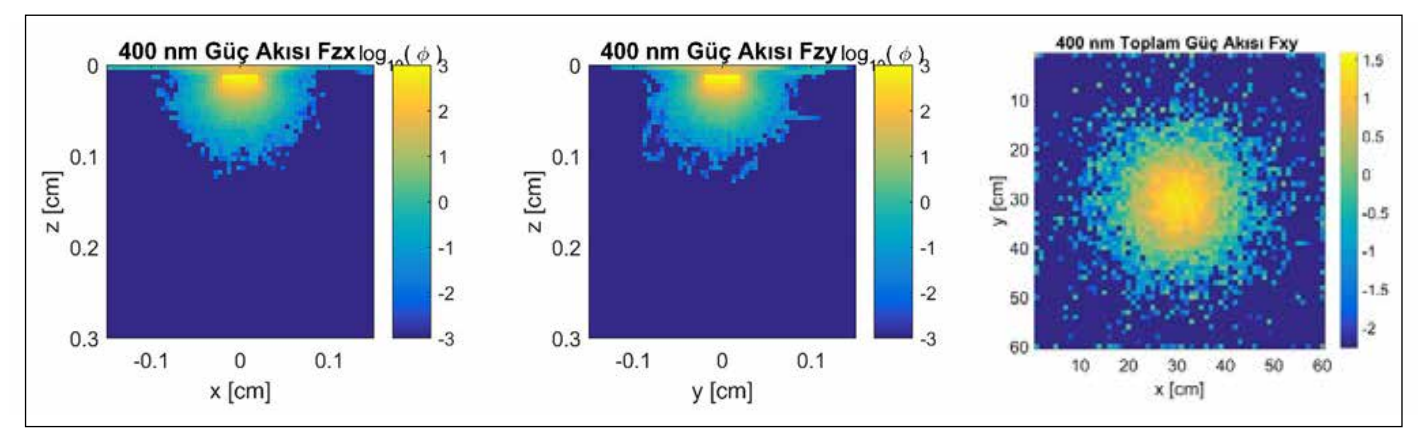

**Şekil 4.** 400 nm dalga boyundaki foton akı yoğunlukları.

isteseydik bu durumda Matlab arayüzünden kan piksel ya da vokselleri ekleyebilirdik. Bu şekil 2 boyutlu y ekseni kesit görüntüsüdür. Normalde oluşturulan simülasyon ortamı 3 boyutludur. Burada sadece 2 boyutlu kesit görüntüsü gösterildi. GİÜ tabanlı MC simülasyon koşusuna verilecek olan dosyalar kullanılacak olan dalga boyu sayısı 380-780 nm aralığında 6' şar 6' şar arttırılarak toplam 67 adet olduğundan

dolayı 67 farklı dosya **solkol\_1\_T.bin ...... solkol\_67\_T. bin** dosyaları ve **solkol\_1\_H.mci ........... solkol\_67\_H. mci** dosyalarıdır. Mci dosyaları 1 KB uzunluğunda MC giriş dosyalarıdır. Bin dosyaları bu örnek için herbirisi 120 KB olan ikili sayı sistemi dosyalarıdır. Çizelge 5' de kullandığımız .mci MC giriş dosyasının değerleri 380 nm dalga boyu için görülmektedir.

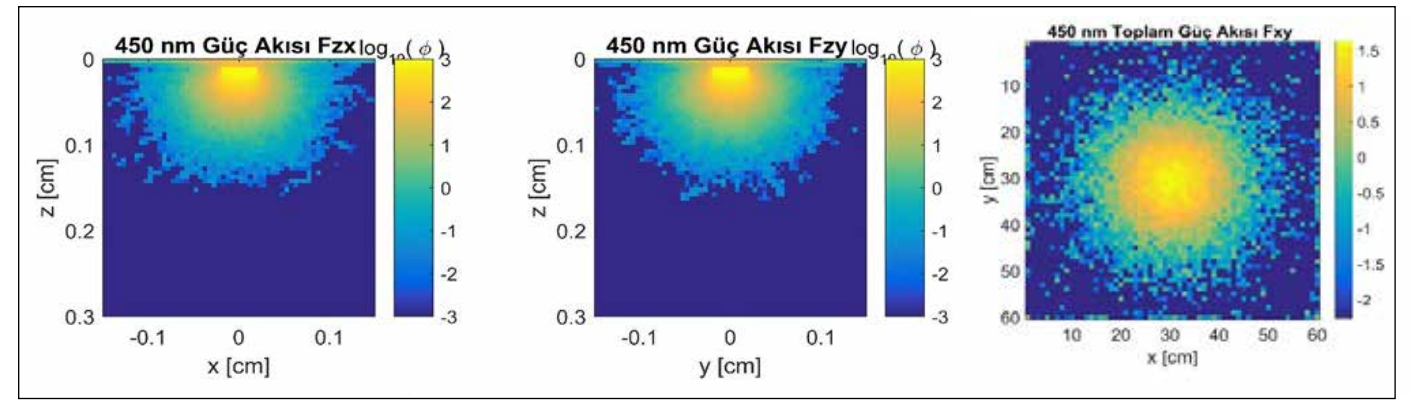

**Şekil 5.** 450 nm dalga boyundaki foton akı yoğunlukları.

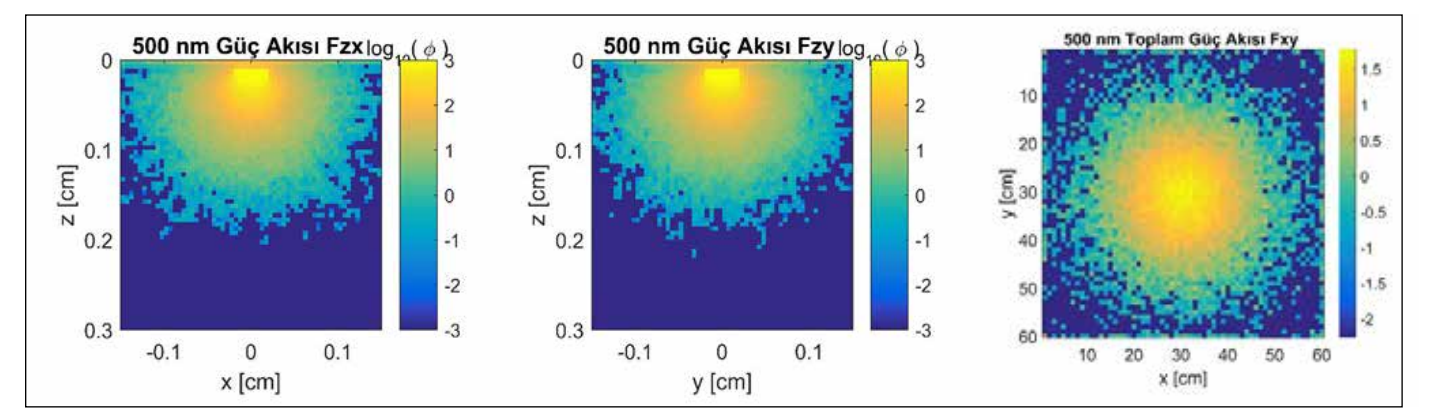

**Şekil 6.** 500 nm dalga boyundaki foton akı yoğunlukları.

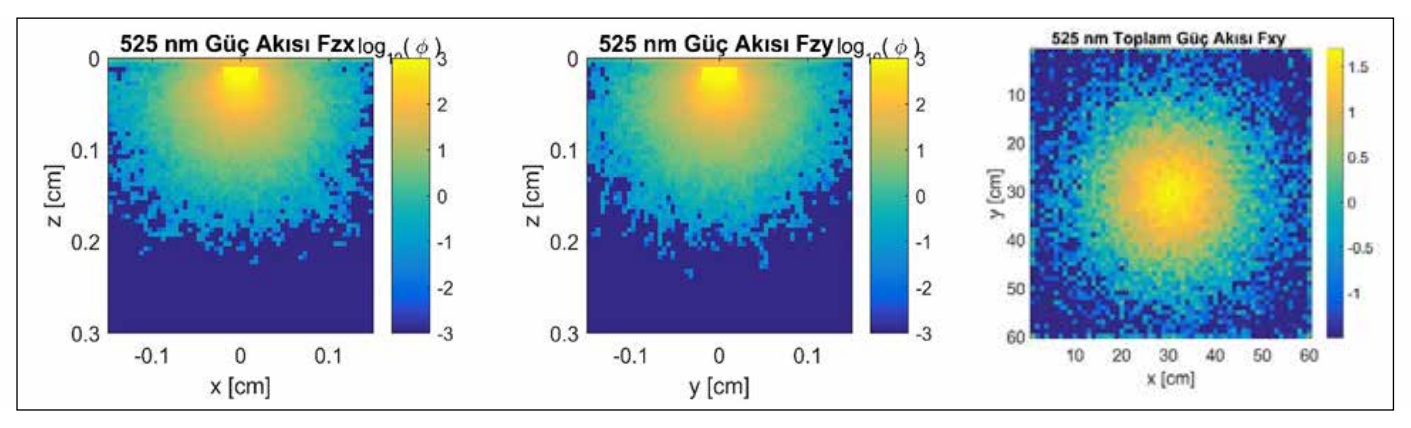

**Şekil 7.** 525 nm dalga boyundaki foton akı yoğunlukları.

#### **2.3 Görüntülerin Oluşturulması**

## **2.3.1 MatLABTM görüntü oluşturma ("image reconstruction") algoritması**

Akıllı telefon ve hazırlanan uygulama çalıştırılarak 2 fotoğraf çekildi ve bu dosyalar telefonun bağlı olduğu ana PC bilgisayara aktarıldı. Bunlar damarlı ve normal bölge fotoğraflarıdır. Deney düzeneği Şekil 15'de görülmektedir.

Damarlı ve normal bölgeden çekilen fotoğraflar Şekil 16 ve 17.' de görülmektedir. Tomo.jpg ve Tomo\_homogeneous. jpg isimleri ile kaydedildi.

Şekil 18'de Samsung Galaxy A8 akıllı cep telefonu ile alınan 3 farklı renk boyutundaki damar ve normal doku görüntüleri, A, B, C, D damarlı bölgeden çekilen A-görünür, B - 1.renk boyutu, C - 2.renk boyutu, D - 3.renk boyutu; E, F, G, H

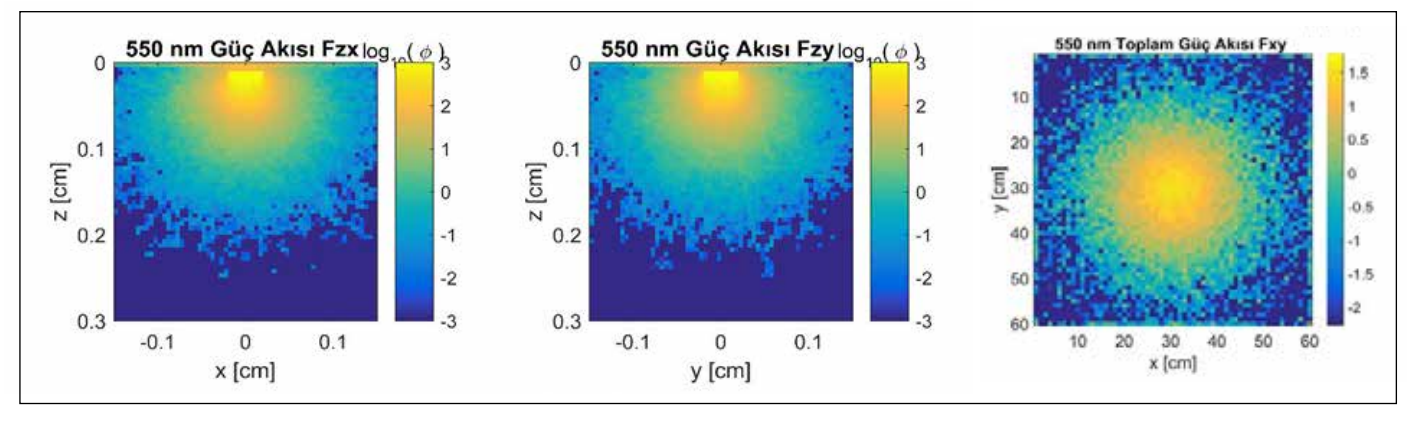

**Şekil 8.** 550 nm dalga boyundaki foton akı yoğunlukları.

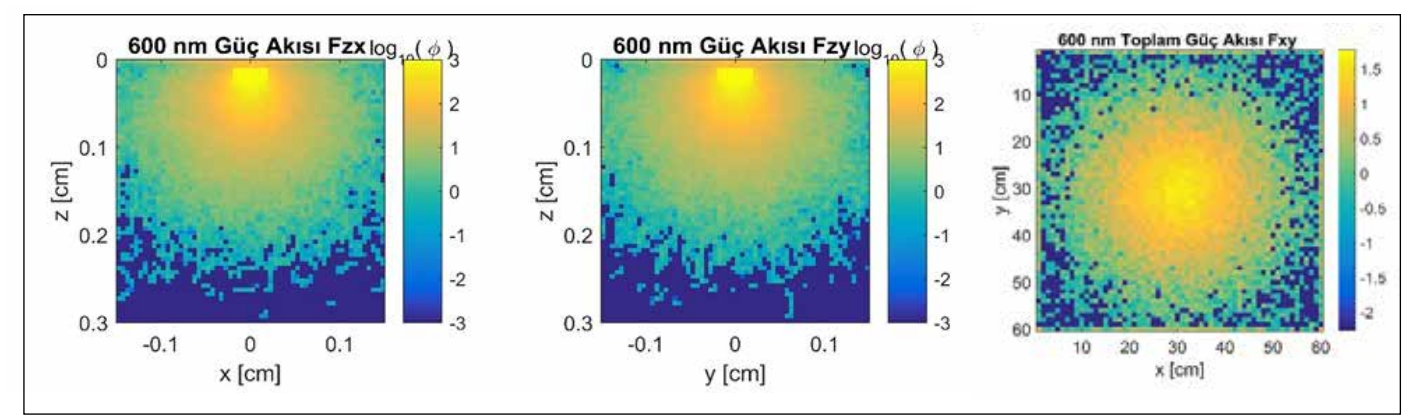

**Şekil 9.** 600 nm dalga boyundaki foton akı yoğunlukları.

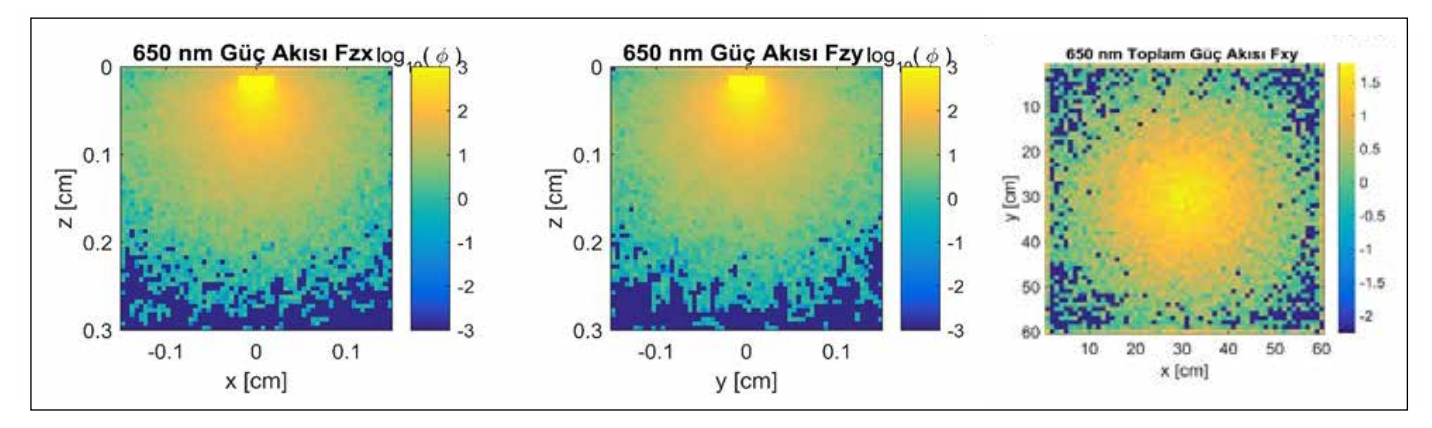

**Şekil 10.** 650 nm dalga boyundaki foton akı yoğunlukları.

normal bölgeden çekilen E-görünür, F - 1.renk boyutu, G - 2.renk boyutu, H - 3.renk boyutu fotoğrafları görülmektedir.

Matlab imfinfo komut çıktısına göre kamera fotoğraflarının ebatları 4608x2592 pikseldir. İnternet üzerinden elde ettiğimiz kaynak bilgilerine göre ise 5312x2988 piksel olduğu bilgisi vardır. Bu iki piksel değerleri birbirlerine çok yakın değerler olmakla birlikte sayısal fotoğraf bilgisini Matlab üzerinden analiz ve görüntü oluşturma işlemleri ("image reconstruction")'ni de yapacağımız için 4608x2592 piksel değerlerini kullanmaya karar verdik. Şekil 19.' da fotoğrafı çekilen doku yüzeyindeki kamera ve beyaz flaş LED ("Light Emitting Diode") ışık kaynağının konumları ve ebatları çizildi. Kameranın genişliği 2 mm; fakat kamera ile yüzey arasında 1 mm yükseklikten dolayı odaklama mesafesi olduğu için; tek pikselin ebatını hesaplarken 2 mm olan piksel genişliği yerine 6 mm / 60 = 0.1 mm kullanıldı. Işık kaynağı, ilgilenilen fotoğraf dikdörtgeninin kenarındaymış gibi farz edildi. PC bilgisayarda hafıza problemi yaşanmasaydı Nx,

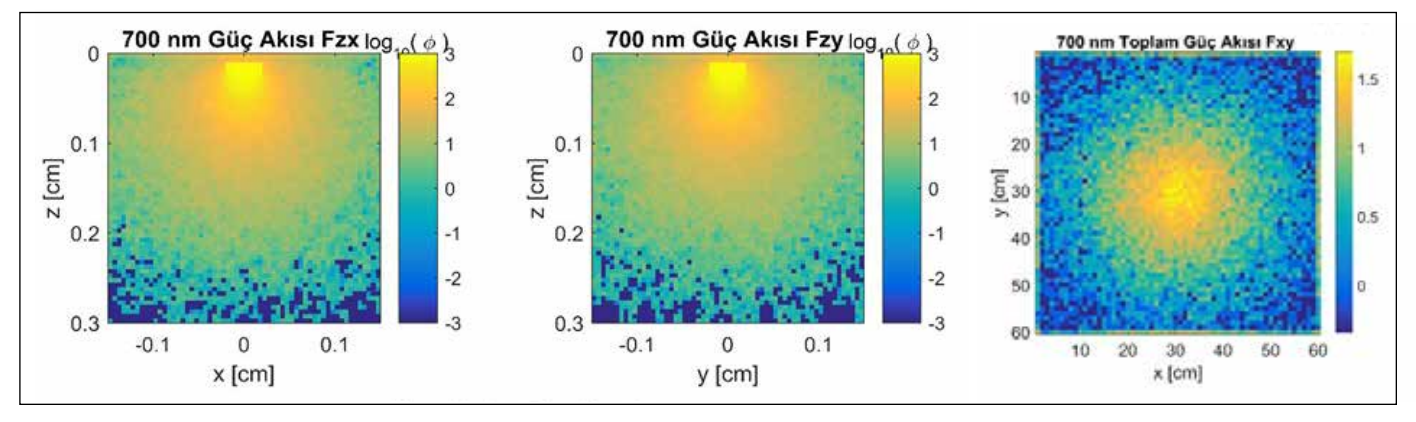

**Şekil 11.** 700 nm dalga boyundaki foton akı yoğunlukları.

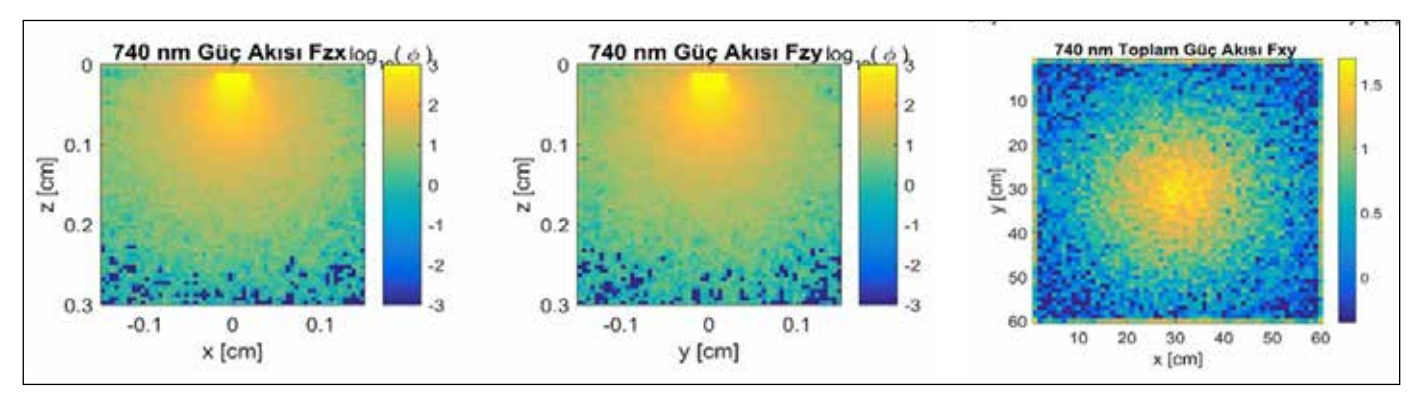

**Şekil 12.** 740 nm dalga boyundaki foton akı yoğunlukları.

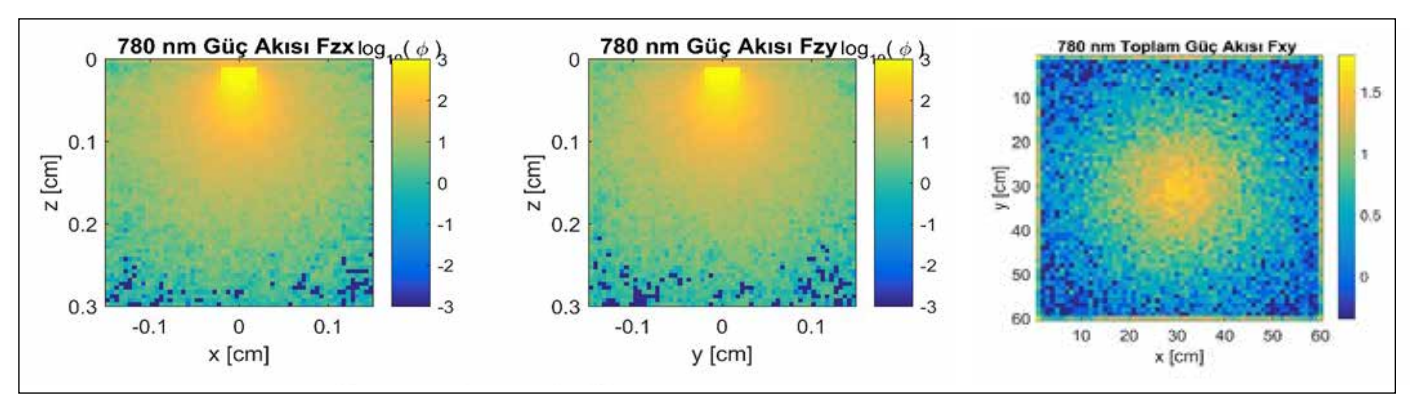

**Şekil 13.** 780 nm dalga boyundaki foton akı yoğunlukları.

Ny, Nz değerleri görüntü oluşturma algoritmalarında daha büyük seçilebilir ve ışık kaynağı dikdörtgenin kenarında gibi düşünülmeden daha büyük x, y genişlikleri ve dolayısıyla da daha fazla piksel sayıları kullanılabilirdi. Sistem için kullanılan ebatlar: fotoğraf görüntüsünün yüksekliği 60\*(2592/4608)\*0.1 mm= 3.3750 mm. GİÜ tabanlı MC simülasyon koşularındaki ilgilenilen bölge yüzeyi 6 mm x 3.3750 mm. Görüntü oluşturma algoritmalarında ters problem çözümlerine sokacağımız fotoğraf verileri bu ebatlara sahip olan piksel boyutlarındaki fotoğraflardır.

Sonuç olarak MC simülasyonları için 6 mm x 3.3750 mm yüzey alanı; derinlik olarak da 6 mm seçilir ise eğer: 1 birim piksel = 0.1 mm idi. 6 mm / 0.1 mm = 60 piksel yatayda ya da x ekseninde; 3.3750 mm / 0.1 mm = 34 piksel dikeyde ya da y ekseninde; 6 mm / 0.1 mm = 60 piksel de z derinlik ekseninde seçilebilir. Doku yüzeyi ile kamera lensi arasında yaklaşık olarak 1 mm yükseklik farkı var. Işık kaynağı ile

**Çizelge 5.** Doku modeli için MC simülasyon giriş dosyası katsayıları.

| Çalışma zamanı dakika cinsinden          | 1 dakika                                 |
|------------------------------------------|------------------------------------------|
| Nx - x eksenindeki koordinat sayısı      | $60 - 6$ mm                              |
| Ny - y eksenindeki koordinat sayısı      | $34 - 3.375$ mm                          |
| Nz - z eksenindeki koordinat sayısı      | $60 - 6$ mm                              |
| dx - x eksenindeki voksel ebatı          | $0.01$ cm                                |
| dy - y eksenindeki voksel ebatı          | $0.01$ cm                                |
| dz - z eksenindeki voksel ebatı          | $0.01$ cm                                |
| xs - x eksenindeki foton çıkış pozisyonu | 0.3000 cm                                |
| ys - y eksenindeki foton çıkış pozisyonu | $0.0000$ cm                              |
| zs - z eksenindeki foton çıkış pozisyonu | 0.0101 cm                                |
| Katman sayısı                            | 3 (Boşluk ve<br>hava hariç<br>tutulursa) |
| $m_a$ (Kan)                              | 634.4489 cm-1                            |
| $m_s$ (Kan)                              | 131.5789 cm <sup>-1</sup>                |
| g (Kan)                                  | 0.9000                                   |
| $m_a$ (Dermis)                           | 38.9843<br>$cm^{-1}$                     |
| $m_{\rm s}$ (Dermis)                     | 843.0970 cm <sup>-1</sup>                |
| g (Dermis)                               | 0.9000                                   |
| m (Epidermis)                            | 63.5038 cm <sup>-1</sup>                 |
| m (Epidermis)                            | 526.3158 cm <sup>-1</sup>                |
| g (Epidermis)                            | 0.9000                                   |

yüzey arasındaki olan mesafe ise 6 mm. Kamera derinlik mesafesinden dolayı tam olarak kamera genişlik ve yükseklik değerleri yerine daha büyük değerleri alabiliriz. Çünkü kamera yüzeye dokunmuyor bundan dolayı da bir miktar lens açısı oluşuyor, bu da aslında daha büyük görüntülerin kamera lensi aracılığı ile odaklandığı anlamına geliyor. Görüntüsü alınan yüzey çok daha büyük bir yüzeydir. Bu sebepten dolayı görüntüsü alınan yüzeyin genişliği 6 mm olarak düşünülüp tek pikselin ebatı 6 mm / 60 = 0.1 mm olarak seçilebilir.

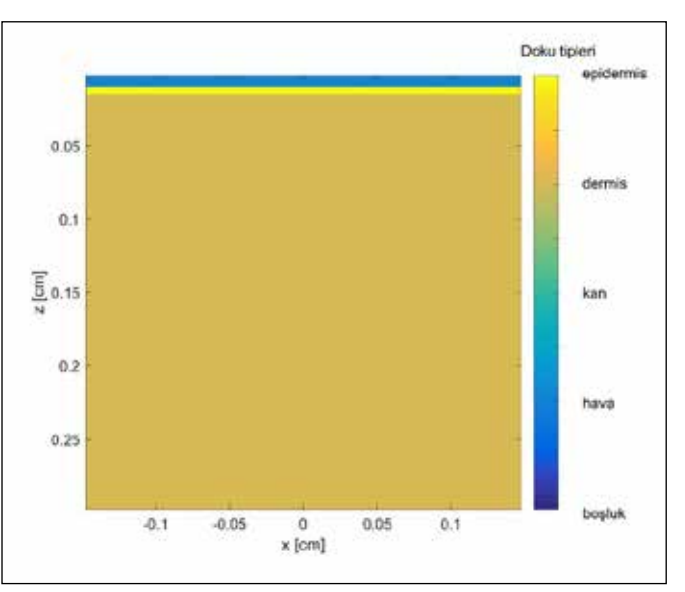

**Şekil 14.** 3 mm derinlik için kullanılan doku modeli.

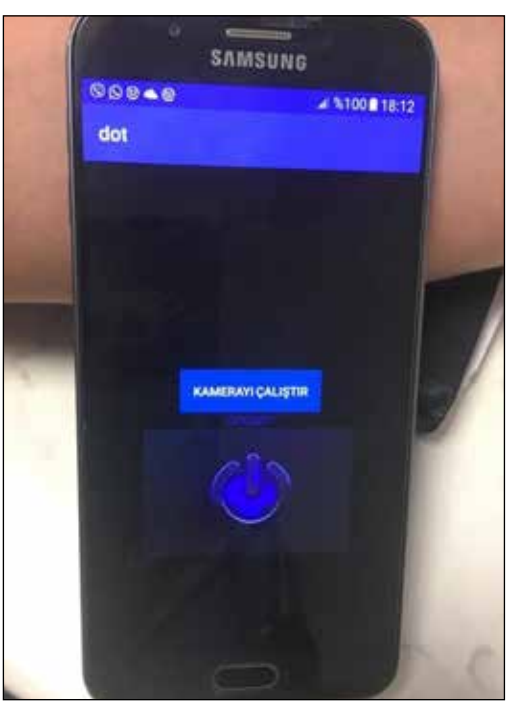

**Şekil 15.**  Deney düzeneği.

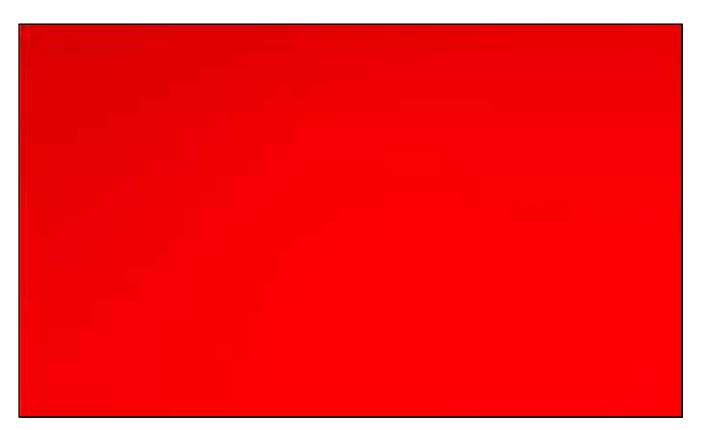

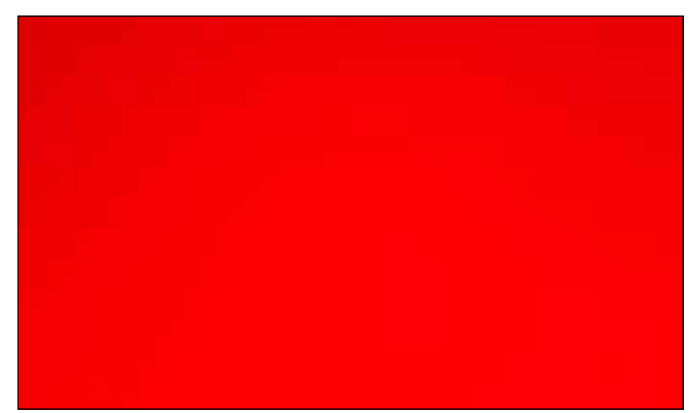

**Şekil 16.** Damarlı bölgeden çekilen fotoğraf. **Şekil 17.** Normal bölgeden çekilen fotoğraf.

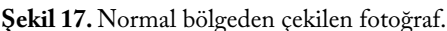

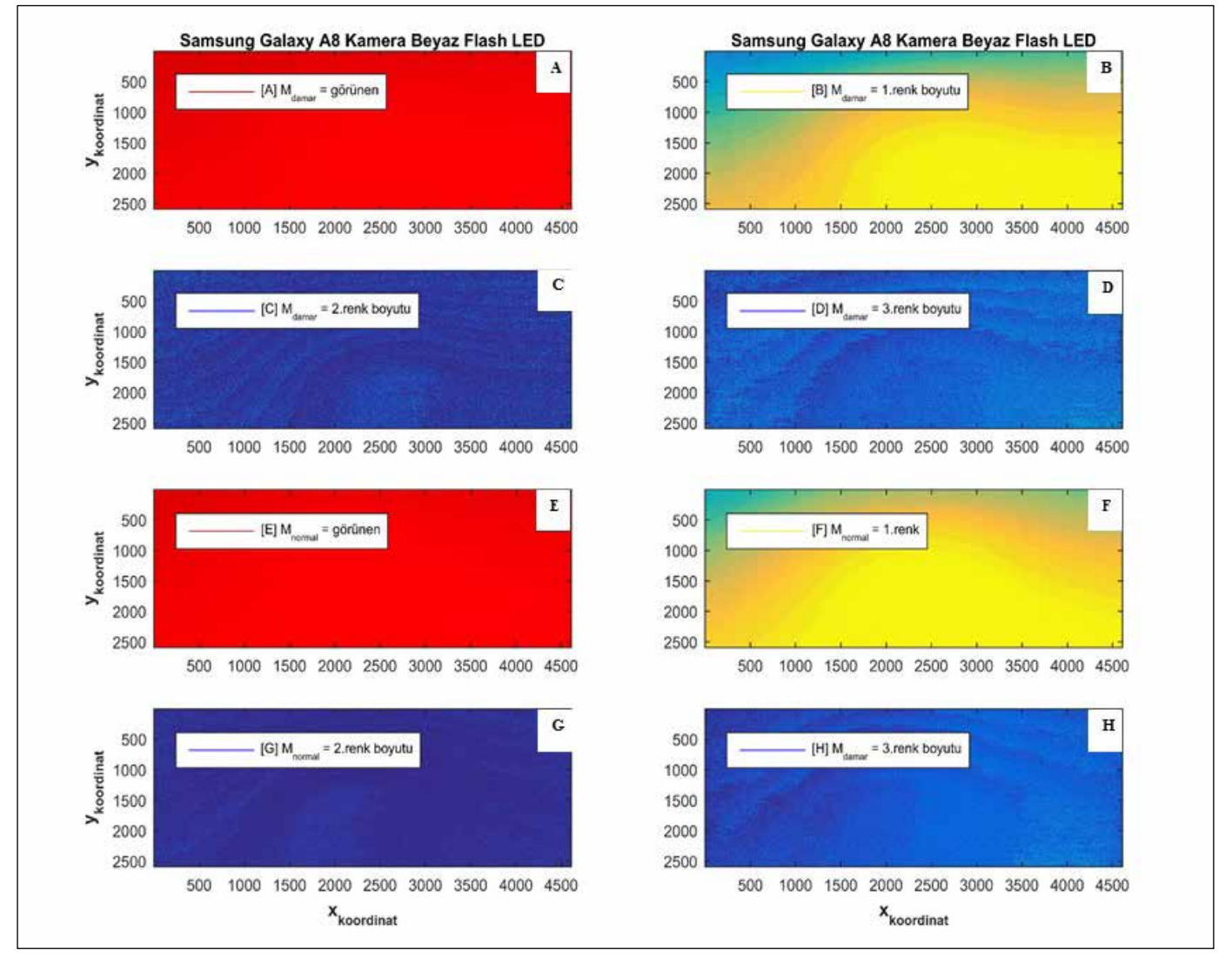

**Şekil 18.** Samsung Galaxy A8 akıllı cep telefonu ile alınan 3 farklı renk boyutundaki damar ve normal doku görüntüleri, A, B, C, D damarlı bölgeden çekilen **A-**görünür, **B -** 1.renk boyutu, **C -** 2.renk boyutu, **D -** 3.renk boyutu; **E, F, G, H** normal bölgeden çekilen **E**görünür, **F -** 1.renk boyutu, **G -** 2.renk boyutu, **H -** 3.renk boyutu fotoğrafları.

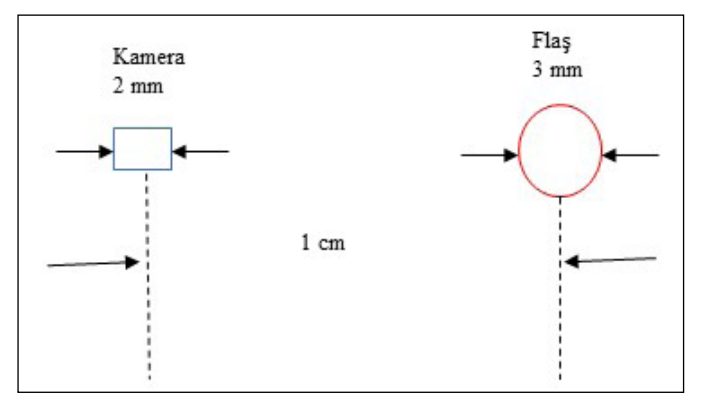

**Şekil 19.** Samsung Galaxy A8' in doku yüzeyinde kamera ve flaş konumları.

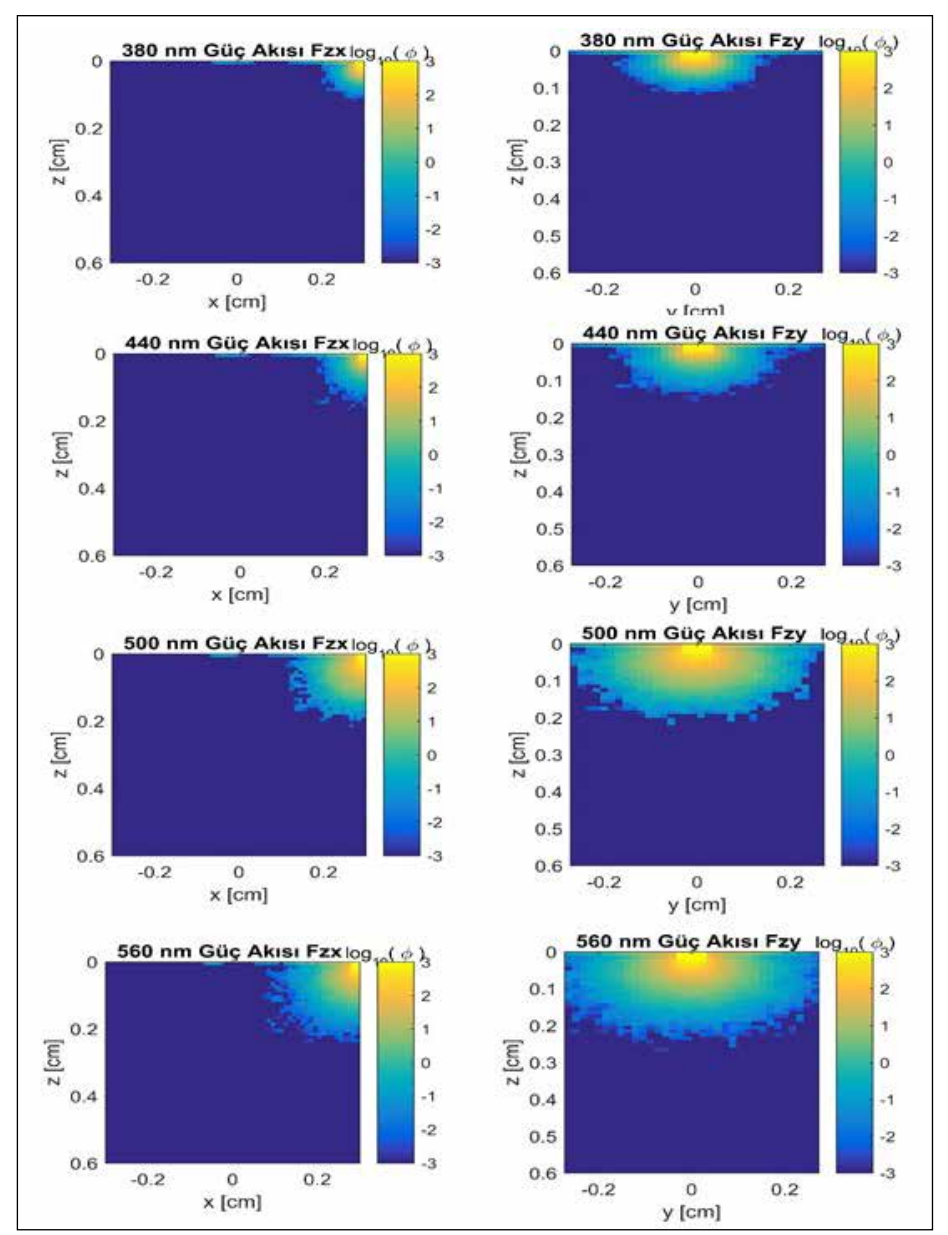

Nx kaynak – detektör arasındaki mesafesi 6 mm / 0.1 mm = 60 piksel yatay x ekseninde; 3.375 mm / 0.1 mm = 34 yatay y ve 6 mm / 0.1 mm = 60 derinlik z ekseninde seçildi.

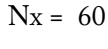

$$
Ny = 34
$$

 $Nz = 60$ 

MC simülasyon foton akısı çıktılarını yukarıdaki ışık kaynağının her dalgaboyundaki katsayıları ile çarpmamız gerekmektedir. Böylece içerideki mutlak foton akısı değerlerini elde etmiş oluruz. Daha sonra tüm dalga boylarındaki mutlak foton akısı değerlerini toplayıp

**Şekil 20.** Kaynağın 3 mm x pozisyonunda olduğu durum için 6 mm x 6 mm xz kesiti 380-560 nm dalga boyları arası GİÜ tabanlı MC simülasyon çıktısı foton akı dağılımları.

damarlı bölgeden çektiğimiz fotoğraf ile damar olmayan yerden aldığımız normal sol kol dokusu fotoğrafları verilerini birbirlerine bölüp pertürbasyon verisini elde ettik. Pertürbasyon verisini Şekil 24'deki ileri model toplam transfer fonksiyonuna matrissel olarak böldük ve doku altı görüntüsünü oluşturduk.

#### **2.3.2. Pertürbasyon verisini oluşturan ham veriler**

fotoğrafların verileri birbirlerine oranlanarak pertürbasyon verisi elde edildi. Pertürbasyon verileri ve 1 numaralı denklemdeki Şekil 24'deki iki boyutlu ileri model A ağırlık matrisi fonksiyonları kullanılarak 1 numaralı formüldeki x bilinmeyenleri olan absorpsiyon katsayıları farkları hesap edildi. Şekil 28'de görülen sol kol damarlarının görüntüsü yeniden ("image reconstruction") oluşturuldu.

Şekil 25 ve 26'daki damarlı ve normal bölgeden çekilen

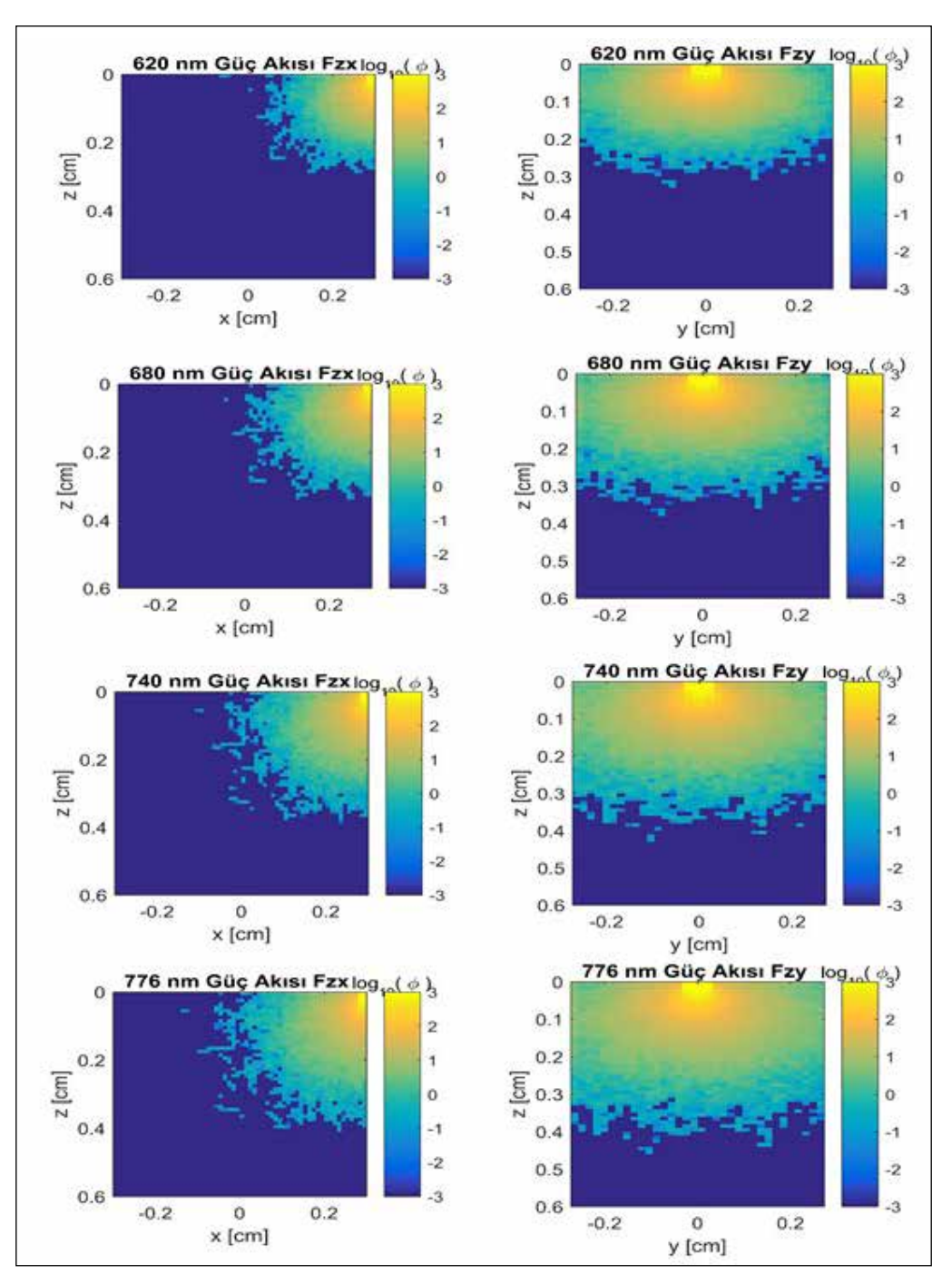

**Şekil 21.** Kaynağın 3 mm x pozisyonunda olduğu durum için 6 mm x 6 mm xz kesiti 620- 776 nm dalga boyları arası GİÜ tabanlı MC simülasyon çıktısı foton akı dağılımları.

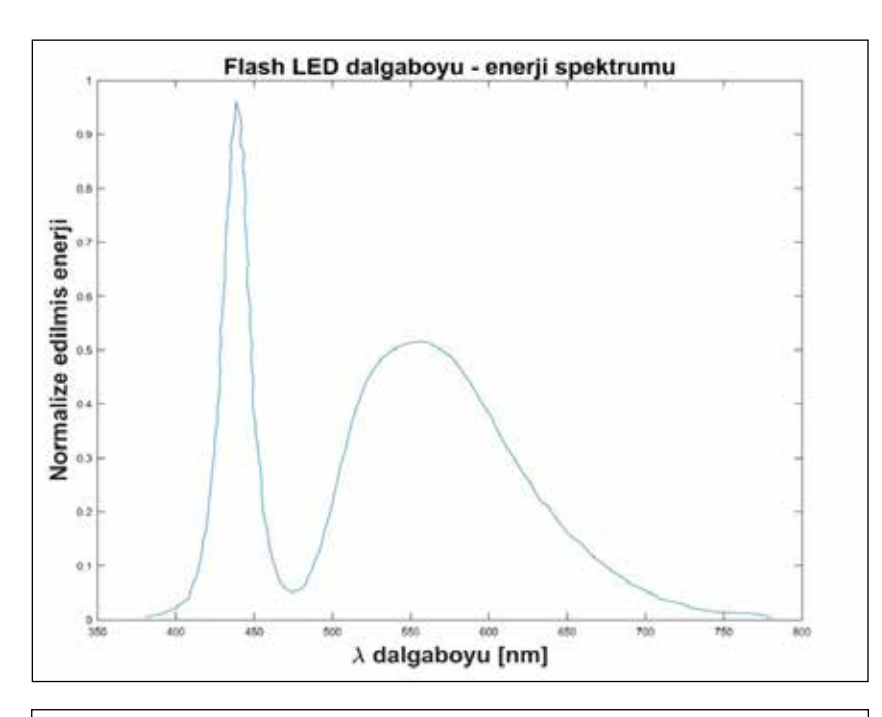

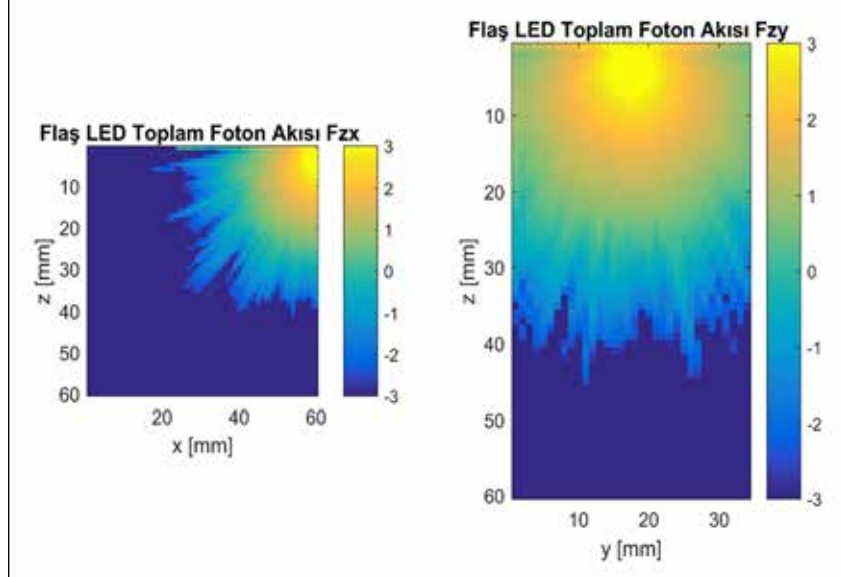

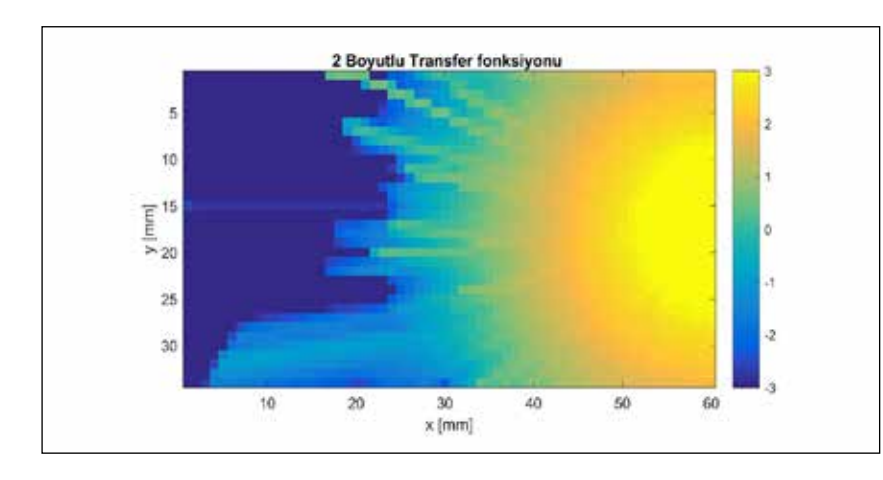

**Şekil 22.** Samsung Galaxy A8 Beyaz Flash LED ışık kaynağı dalgaboyu – ışık şiddeti değişimi.

**Şekil 23.** İleri model transfer fonksiyonu zx, zy kesit görüntüleri.

**Şekil 24.** İki boyutlu ileri model transfer fonksiyonu.

#### **4. Tartışma ve Sonuç**

Şekil 27' deki fotoğrafta çıplak gözle görülen damarlar, görüntü oluşturma algoritmasında yerine konularak Şekil 28'deki gibi yeniden oluşturuldu. Şekil 28'de Şekil 27'deki iki damarın fotoğraf görüntülerinin yeniden oluşturulabildiği görülmektedir. Basitçe 1 numaralı denklemdeki x bilinmeyenleri MatLABTM programında matris bölme işlemi uygulanılarak hesaplandı ve üç boyutlu doku uzayına dağıtıldı. Damar görüntülerinin yeniden oluşturulması sağlandı. Bu çalışma göstermektedir ki ileriye yönelik olarak var olan akıllı cep telefonları tomografi cihazlarına dönüştürülebilir. Bu çalışmadan elde edilen başarılı sonuçlar nedeniyle gelecekte bu projenin geliştirilmesi düşünülmektedir. Bu çalışmaya kadar olan çalışmalarda 1 numaralı denklem sistemini çözebilmek için ters problem çözüm algoritmalarından yararlanılmakta idi. Belirli başlı önemli ters problem çözüm algoritmaları yardımıyla voksellerin kanı absorplama olasılıklarının dağılımları hesaplanmakta idi. Bunların önemli olanları daha önce de belirtildiği üzere ART (Cebirsel görüntü oluştur-

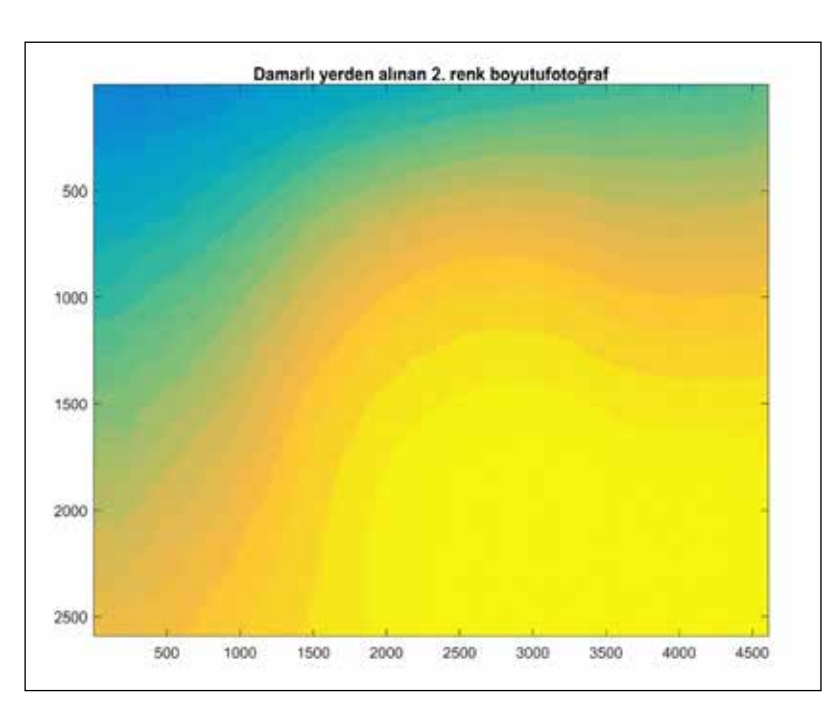

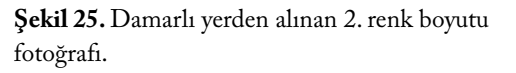

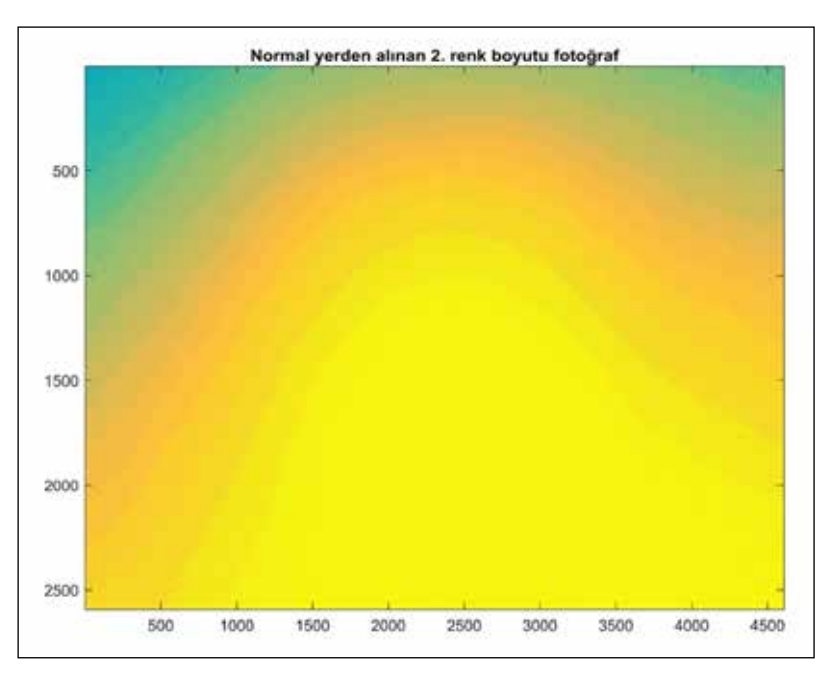

**Şekil 26.** Normal yerden alınan 2. renk boyutu fotoğrafı.

ma algoritması), CG (konjuge yaklaşım), ya da Tikhonov uyarlama yöntemleri gibi yöntemlerdir. Bu çalışmada ise 3 boyutlu doku uzayı yerine 2 boyutlu nispeten daha çabuk çözüm elde edilecek bir yöntem denendi. Sonuç olarak bu çalışmada Android işletim sistemi tabanlı çalışan bir akıllı cep telefonunun beyaz Flaş LED ışığından ve kamerasından yararlanılarak doku fotoğrafı çekilmiş ve ana PC bilgisayara görüntü verisi olarak aktarılmıştır. Görüntü verisi daha sonra MatLAB programında analiz edildi, işlendi ve doku altının fotoğrafı yeniden oluşturuldu. Aynı zamanda Grafik İşlemci Ünitesi (GİÜ)' nden yararlanılarak foton-doku etki-

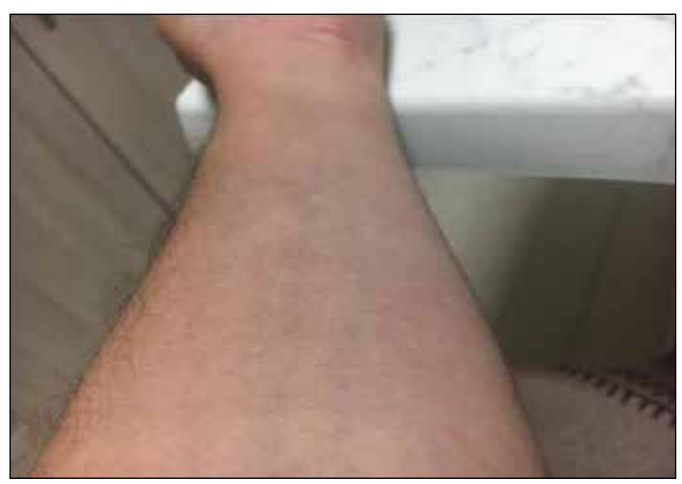

**Şekil 27.** Sol kol fotoğrafı.

leşimleri için NVIDIA GİÜ üzerinde Monte Carlo (MC) simülasyonları çalıştırıldı ve simülasyon çıktılarından yararlanılarak ileri model A ağırlık matrisi katsayıları oluşturuldu. Böylelikle DOT sistemlerinin görüntülerini oluşturabilmek için gerekli olan ters problem çözüm algortmalarına ölçüm uzayı fotoğraf görüntüleri ve MC simülasyonlarından gelen ileri model ağırlık matrisi fonksiyon katsayıları sunulmuş oldu. Çalışmada herhangibir yardımcı aparat eleman olmadan akıllı cep telefonu üzerinden biyomedikal optik görüntüleme uygulaması hazırlandı ve ters problem çözüm algoritmaları ile birlikte doku altı görüntüsü oluşturulmuş oldu. Çalışmada Android işletim sistemi ile çalışan akıllı cep telefonu için biyomedikal optik görüntüleme uygulaması yazıldı ve akıllı telefona uygulama olarak indirildi. Akıllı telefon uygulaması cep telefonunun beyaz flaş LED ışığını ve kamerasını kontrol etti. Eş zamanlı olarak doku yüzeyine flaş LED ışığı tutuldu ve doku içerisindeki seyahatlerini tamamlayıp doku yüzeyinden kaçan fotonların ışık şiddetleri aynı yüzeyde bulunan telefon kamerası ile görüntü verisi olarak alındı. Çalışmada beyaz flaş LED ışığını çalıştıran ve eş zamanlı olarak kamera fotoğraf görüntüsünün alınmasını kontrol eden bir Android Studio uygulaması yazıldı ve alınan görüntüler ana PC bilgisayarda analiz edildi, işlendi ve bilgisayarda gerekli simülasyon ve analiz programları çalıştırılarak doku altı görüntüsü oluşturuldu.

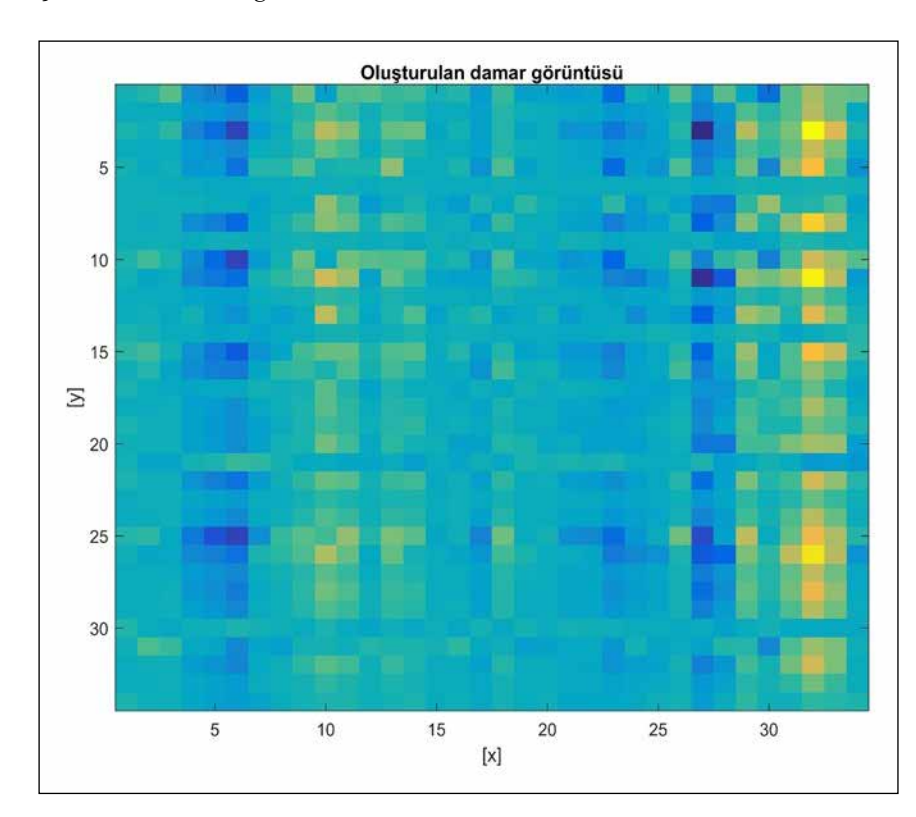

**Şekil 28.** Görüntüsü oluşturulan sol kol damarlarının görüntüsü.

#### **6. Kaynaklar**

- **Arridge, SR. 2011.** Methods in Diffuse Optical Imaging*. Philosophical Transaction. Math. Phy. Eng. Sci.,* 369(1955):4558- 4576.
- **Boyd, NF., Guo, H., Martin, LJ. 2007.** Mammographic density and the risk and detection of breast cancer. *N. Engl. J. Med.,*  356:227–236.
- **Carney, PA., Miglioretti, DL., Yankaskas, BC. 2003.** Individual and combined effects of age, breast density, and hormone replacement therapy use on the accuracy of screening mammography. *Ann. Intern. Med.,* 138:168–175.
- **Cheng, X., Boas, DA. 1998.** Diffuse optical reflection tomography using continuous wave illumination. *Opt. Exp.*, 3(3):118-123.
- **Elmore, JG., Armstrong, K., Lehman, CD., Fletcher, SW. 2005.**  Screening for breast cancer. *JAMA,* 293:1245–1256.
- **Feng, SC., Zeng, F., Chance, B. 1993.** Monte Carlo simulations of photon migration path distributions in multiple scattering media. *OE/LASE'93: Optics, Electro-Optics, & Laser Applications in Science& Engineering. International Society for Optics and Photonics*.
- **Gaudette, RJ., Brooks, DH., DiMarzio, CA., Kilmer, ME., Miller, EL., Gaudette, T, Boas, DA. 2000.** A comparison study of linear reconstruction techniques for diffuse optical tomographic imaging of absorption coefficient. *Phys. Med. Biol.,* 45(4):1051-1070.
- **Gibson, AP., Hebden, JC., Arridge, SR. 2005.** Recent advances in diffuse optical imaging. *Phys. Med. Biol.,* 50:R1–R43.
- **Irwig, L., Houssami, N., van Vliet, C. 2004.** New technologies in screening for breast cancer: a systematic review of their accuracy. *Br. J. Cancer,* 90:2118–2122.
- **Jacques**, **SL**. **2013.** Optical properties of biological tissues: a review. *Phys. Med. Biol*., 58(11): R37.
- **Jacques, SL., Wang, L. 1995.** Monte Carlo modeling of light transport in tissues. In: Welch, Ashley J., van Gemert, Martin, J.C. [Eds.], Optical-Thermal Response of Laser-Irradiated Tissue. Springer, pp. 73-100

**Jacques, S.L. 2017.** http://omlc.org/software/

- **Kazanci, HO., Jacques, SL. 2015.** Diffuse light tomography to detect blood vessels using Tikhonov regularization. In: Proc. *SPIE - Saratov Fall Meetings SFM'15*, Optical Technologies in Biophysics & Medicine XVIII; 2015 September 21-25; Saratov State University, Saratov, Russia. Saratov.
- **Kazanci, HO. 2015.** Weight Matrix Analysis for Back Reflection Continuous Wave Diffuse Optical Tomography (CWDOT) systems: Translational Method. *Opt. Q. Elec*., 47(12):3847- 3853.
- **Kazanci, HO. 2017.** Capacitive charge approach to diffuse optical tomography systems. *Opt. Q. Elec*., 49(148).
- **Kazanci, HO. 2017.** Photon fluencies for diffuse optical tomography systems. *Optik - Int. J. L. El. Opt.,* 49(148), doi. org/10.1016/j.ijleo.2017.05.035.
- **Kuhl, CK. 2007.** Current status of breast MR imaging. Part 2. Clinical applications. *Radiology,* 244:672–691.
- **Peters, NH., Borel, R., Zuithoff, NP., Mali, WP., Moons, KG., Peeters, PH. 2008**. Meta-analysis of MR imaging in the diagnosis of breast lesions. *Radiology,* 246:116–124.
- **Prahl, SA., Keijzer, M., Jacques, SL., Welch, AJ. 1989.** A Monte Carlo model of light propagation in tissue. *D. Laser Rad. Med. Bio*., 5:102-111.
- **Wang, LV., Wu, H. 2007.** Biomedical Optics: Principles and Imaging. New Jersey, Wiley.
- **Wang, LV., Jacques, SL., Zheng, L. 1995.** MCML Monte Carlo modeling of light transport in multi-layered tissues. *Comp. Meth. Pr. Biomed*., 47(2):131-146.
- **Wang, LH., Jacques, SL. 1992.** Monte Carlo modeling of light transport in multi-layered tissues in standard C. The University of Texas, MD Anderson Cancer Center, Houston.
- **Wang, L., Jacques, SL. 1993.** Hybrid model of Monte Carlo simulation and diffusion theory for light reflectance by turbid media. *JOSA A.,* 10(8):1746-1752, 1993.